# **Template:Networking device package downloads RUTX08**

 $\Box$ 

# **Contents**

- [1](#Packages.28from_07.02.29) [Packages\(from 07.02\)](#Packages.28from_07.02.29)
	- o [1.1](#RUTX_R_00.07.07.3) RUTX R 00.07.07.3
	- [1.2](#RUTX_R_00.07.07.2) [RUTX\\_R\\_00.07.07.2](#RUTX_R_00.07.07.2)
	- o [1.3](#RUTX_R_00.07.07.1) RUTX R 00.07.07.1
	- [1.4](#RUTX_R_00.07.06.10) RUTX R 00.07.06.10
	- $0.15$  RUTX R 00.07.06.8
	- $0.16$  RUTX R 00.07.06.6
	- [1.7](#RUTX_R_00.07.06.5) RUTX R 00.07.06.5
	- [1.8](#RUTX_R_00.07.06.3) [RUTX\\_R\\_00.07.06.3](#RUTX_R_00.07.06.3) ○ [1.9](#RUTX_R_00.07.06.1) RUTX R 00.07.06.1
	- [1.10](#RUTX_R_00.07.06) [RUTX\\_R\\_00.07.06](#RUTX_R_00.07.06)
	- $0.11$  RUTX R 00.07.05.4
	- $0.12$  RUTX R 00.07.05.3
	- [1.13](#RUTX_R_00.07.05) [RUTX\\_R\\_00.07.05](#RUTX_R_00.07.05)
	- $0.14$  RUTX R 00.07.04.5
	- $\circ$  [1.15](#RUTX_R_00.07.04.4) RUTX R 00.07.04.4
	- $0.116$  RUTX R 00.07.04.3
	- $0.17$  RUTX R 00.07.04.2  $0.118$  RUTX R 00.07.04.1
	- $0.119$  RUTX R 00.07.03.4
	- $\circ$  [1.20](#RUTX_R_00.07.03.2) RUTX R 00.07.03.2
	- o [1.21](#RUTX_R_00.07.03.1) RUTX R 00.07.03.1
	- [1.22](#RUTX_R_00.07.03) [RUTX\\_R\\_00.07.03](#RUTX_R_00.07.03)
	- [1.23](#RUTX_R_00.07.02.7) [RUTX\\_R\\_00.07.02.7](#RUTX_R_00.07.02.7)
	- $0.1.24$  $0.1.24$  RUTX R 00.07.02.6
	- [1.25](#RUTX_R_00.07.02.5) RUTX R 00.07.02.5
	- $0.126$  RUTX R 00.07.02.4
	- o [1.27](#RUTX_R_00.07.02.2) RUTX R 00.07.02.2
	- [1.28](#RUTX_R_00.07.02.1) RUTX R 00.07.02.1
	- [1.29](#RUTX_R_00.07.02) [RUTX\\_R\\_00.07.02](#RUTX_R_00.07.02)
- [2](#Zipped_Packages_.28from_07.00_to_07.02.29) [Zipped Packages \(from 07.00 to 07.02\)](#Zipped_Packages_.28from_07.00_to_07.02.29)

# **Packages(from 07.02)**

Per version individual packages, as well as a zipped archive of all packages, can be downloaded here. The links will redirect to an instant download from our package repository.

**Note:** Older FW package lists will be collapsed by default. Press **[Expand]** on the right side to display the list.

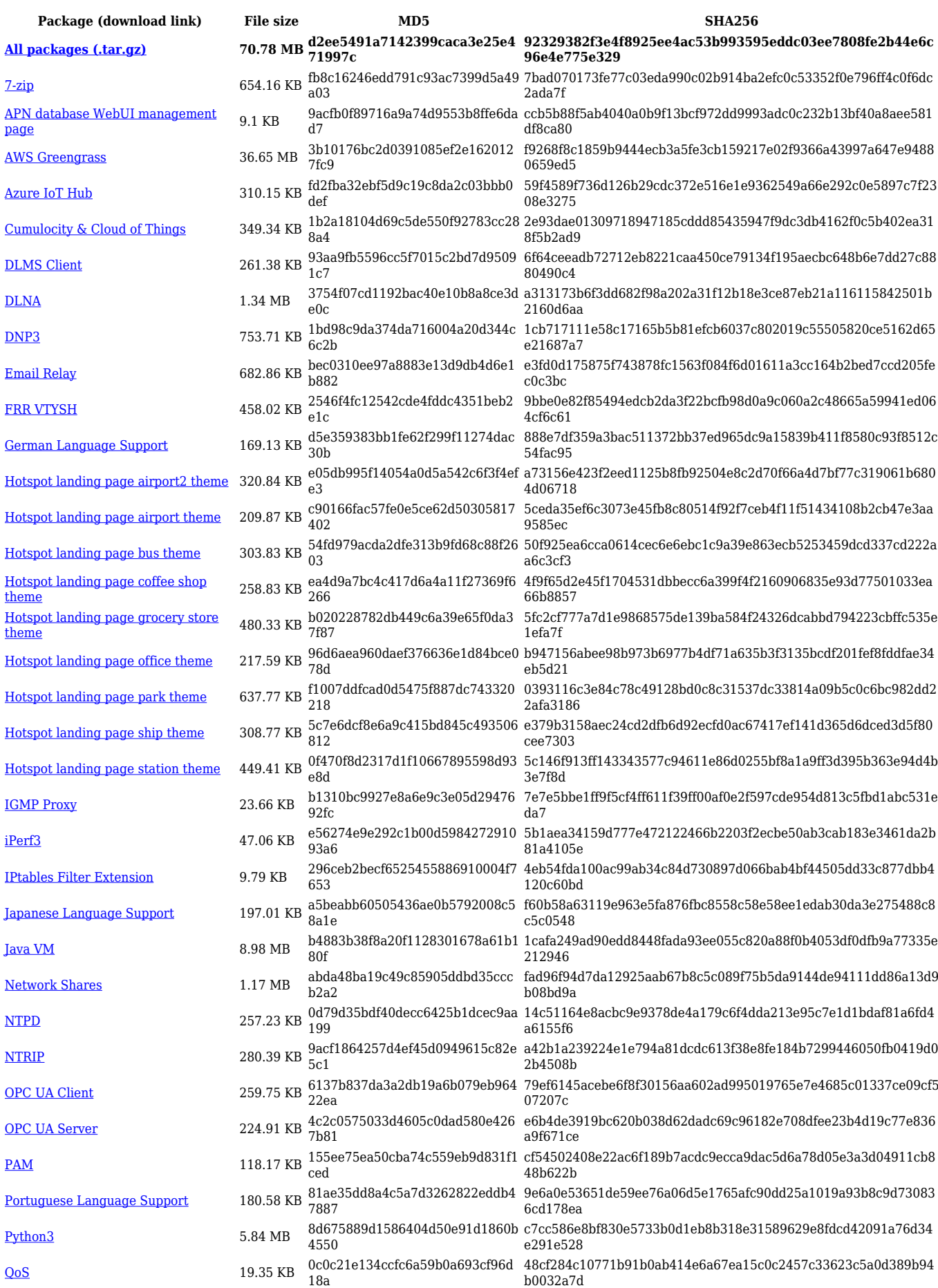

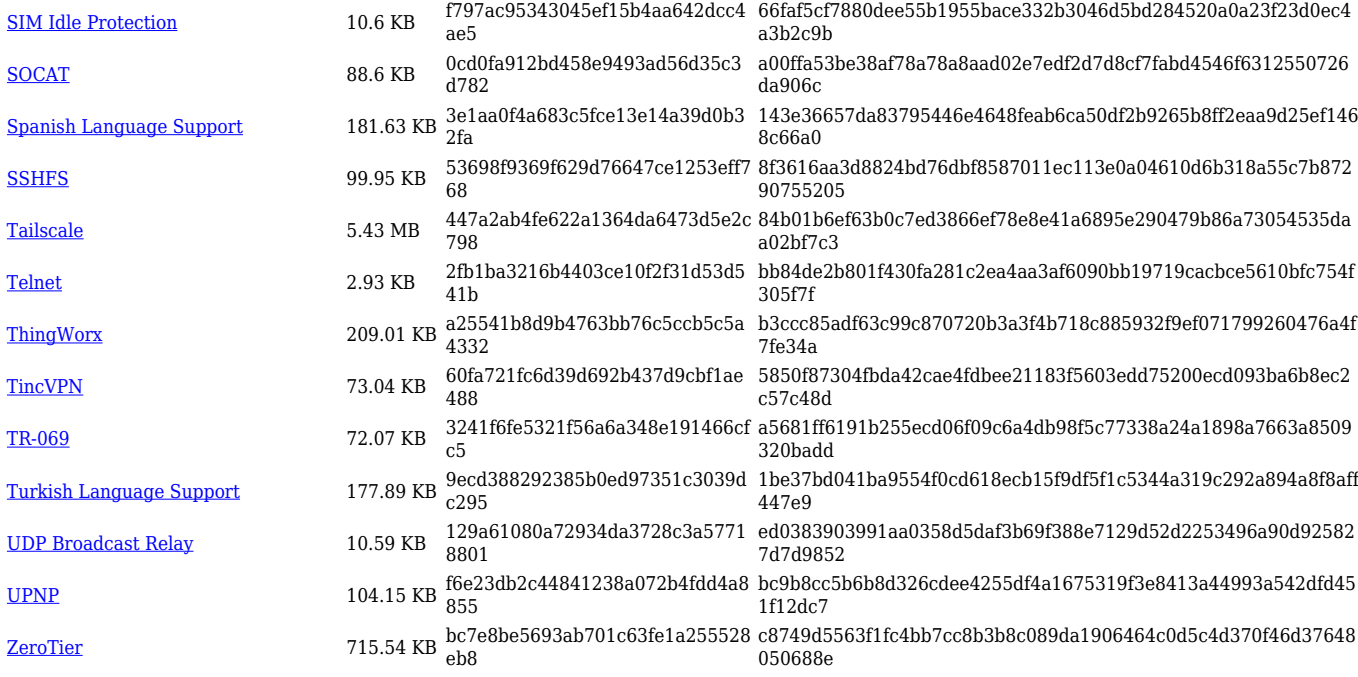

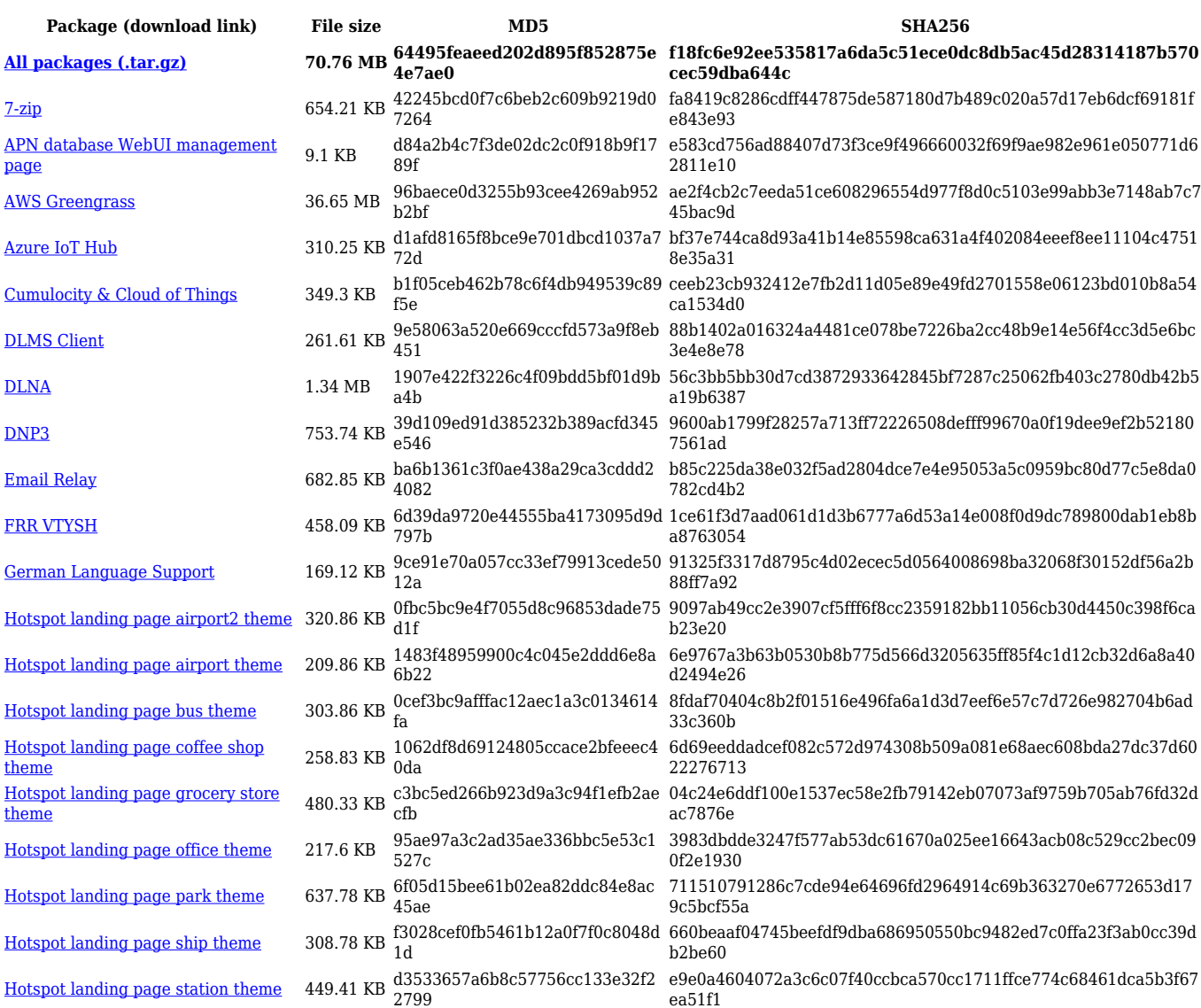

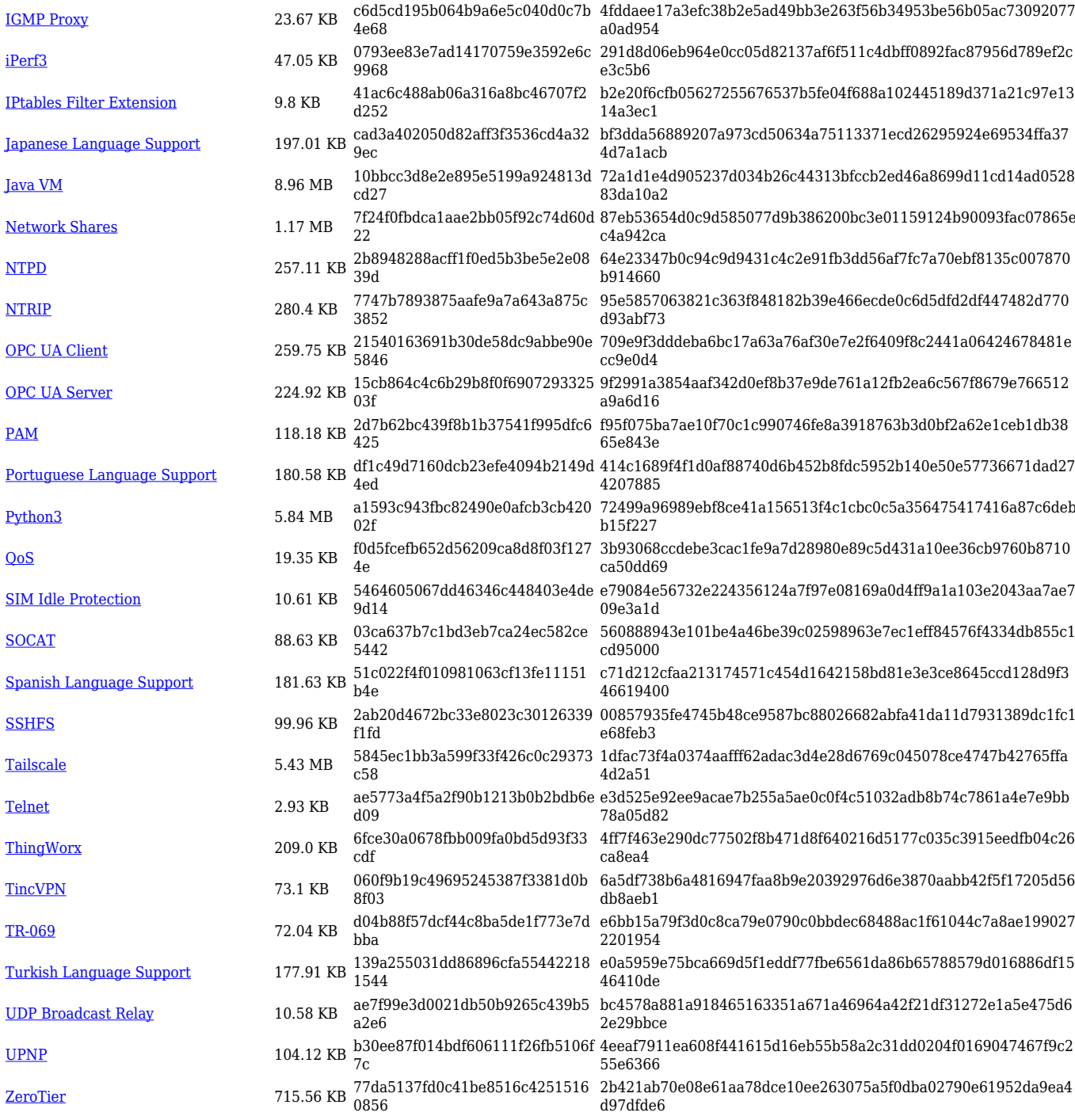

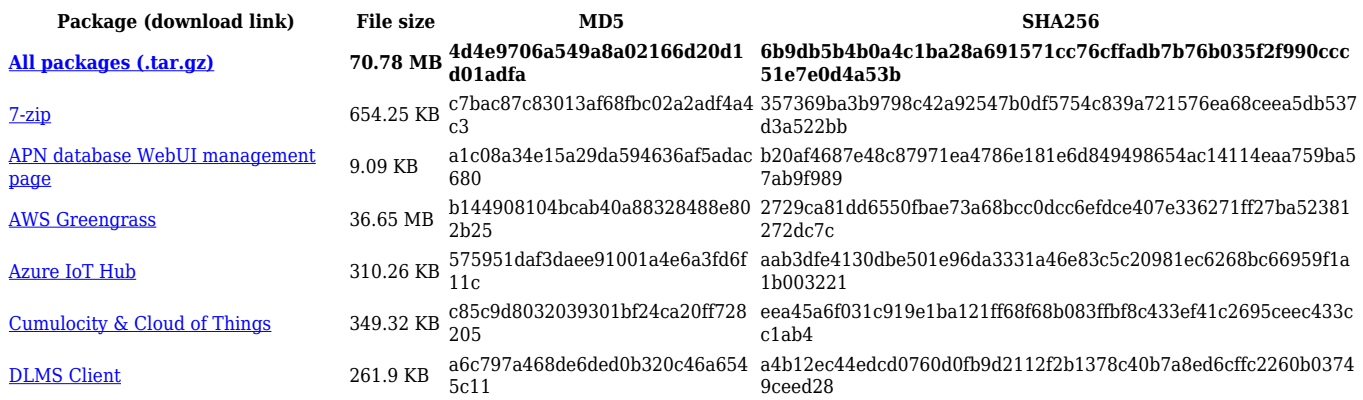

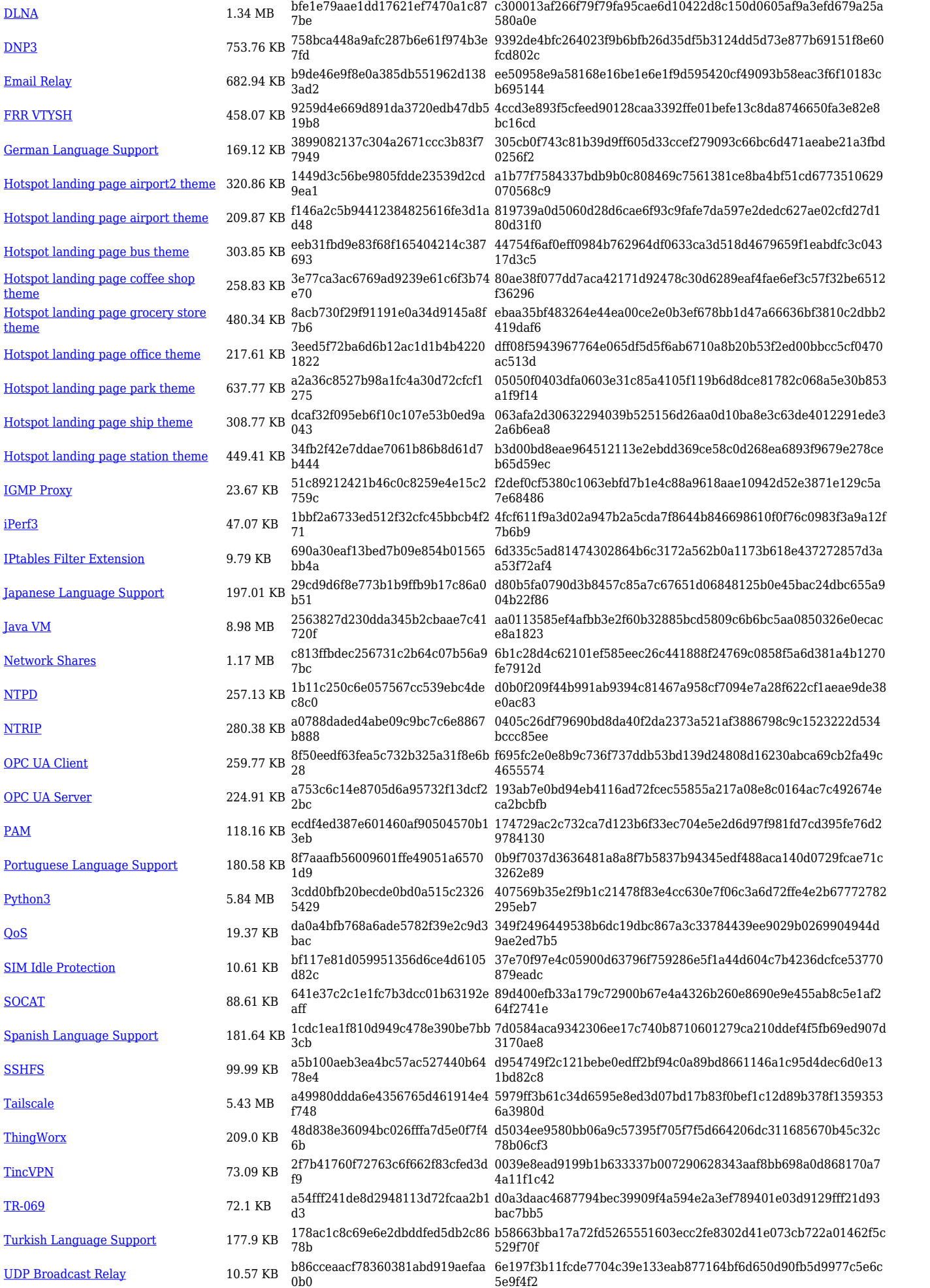

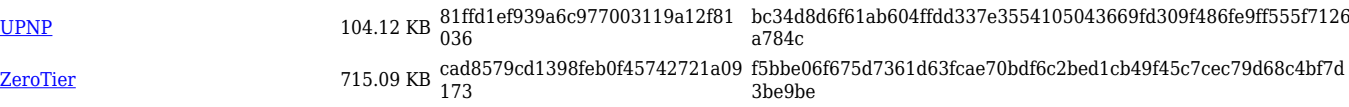

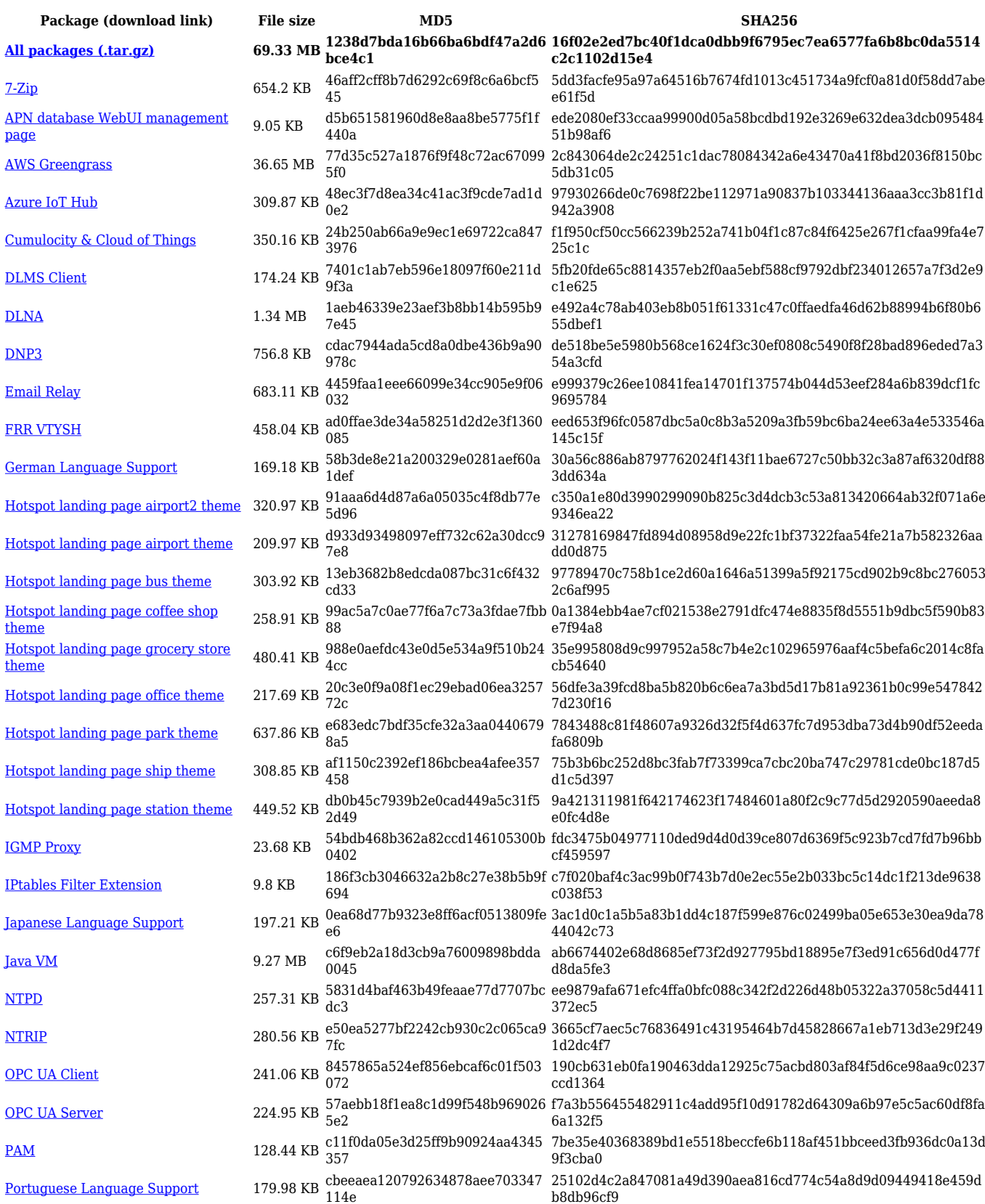

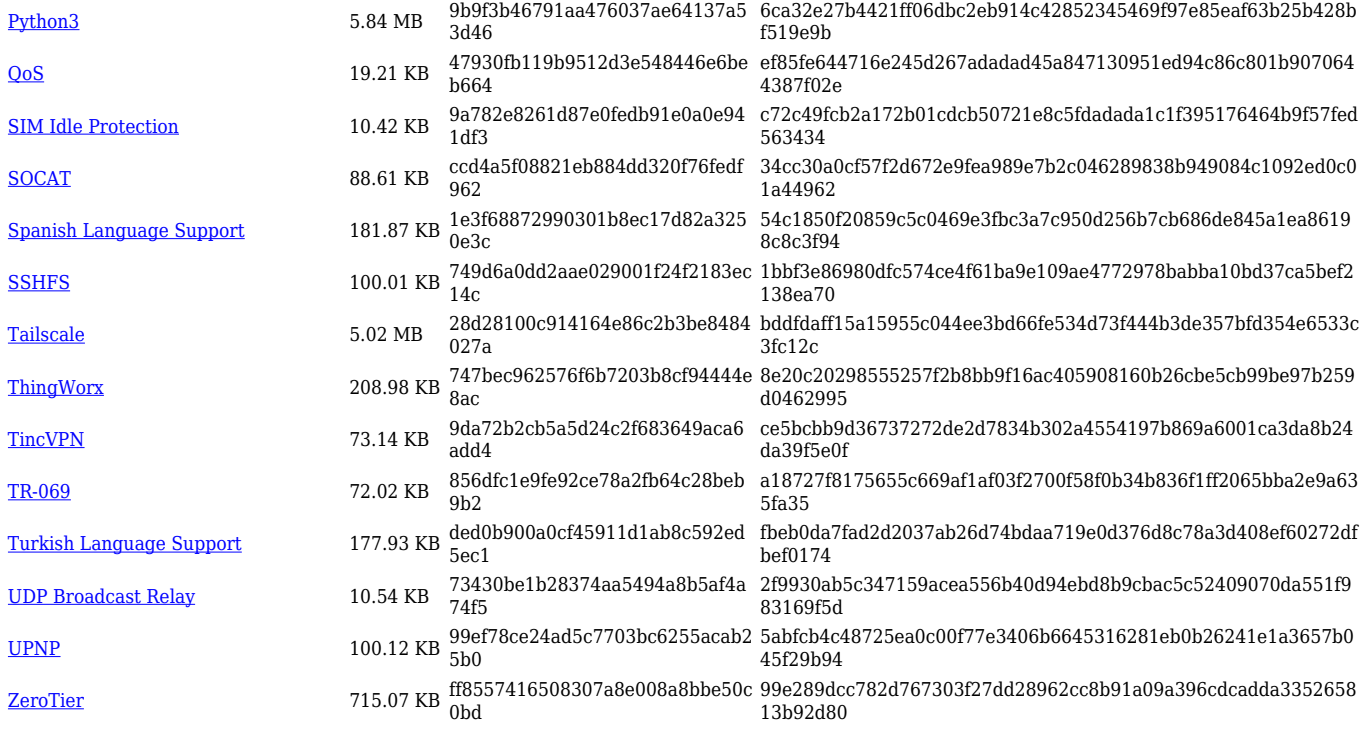

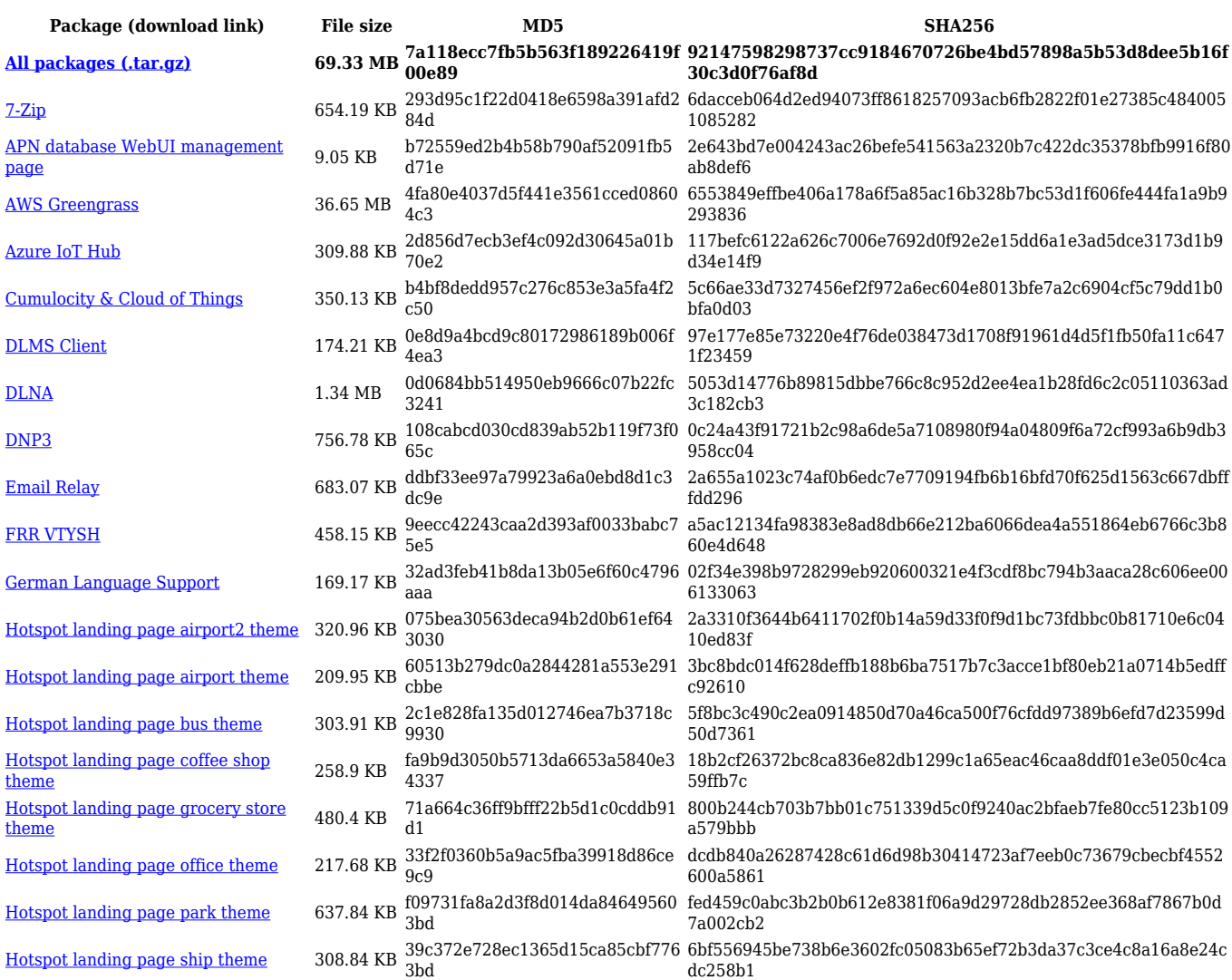

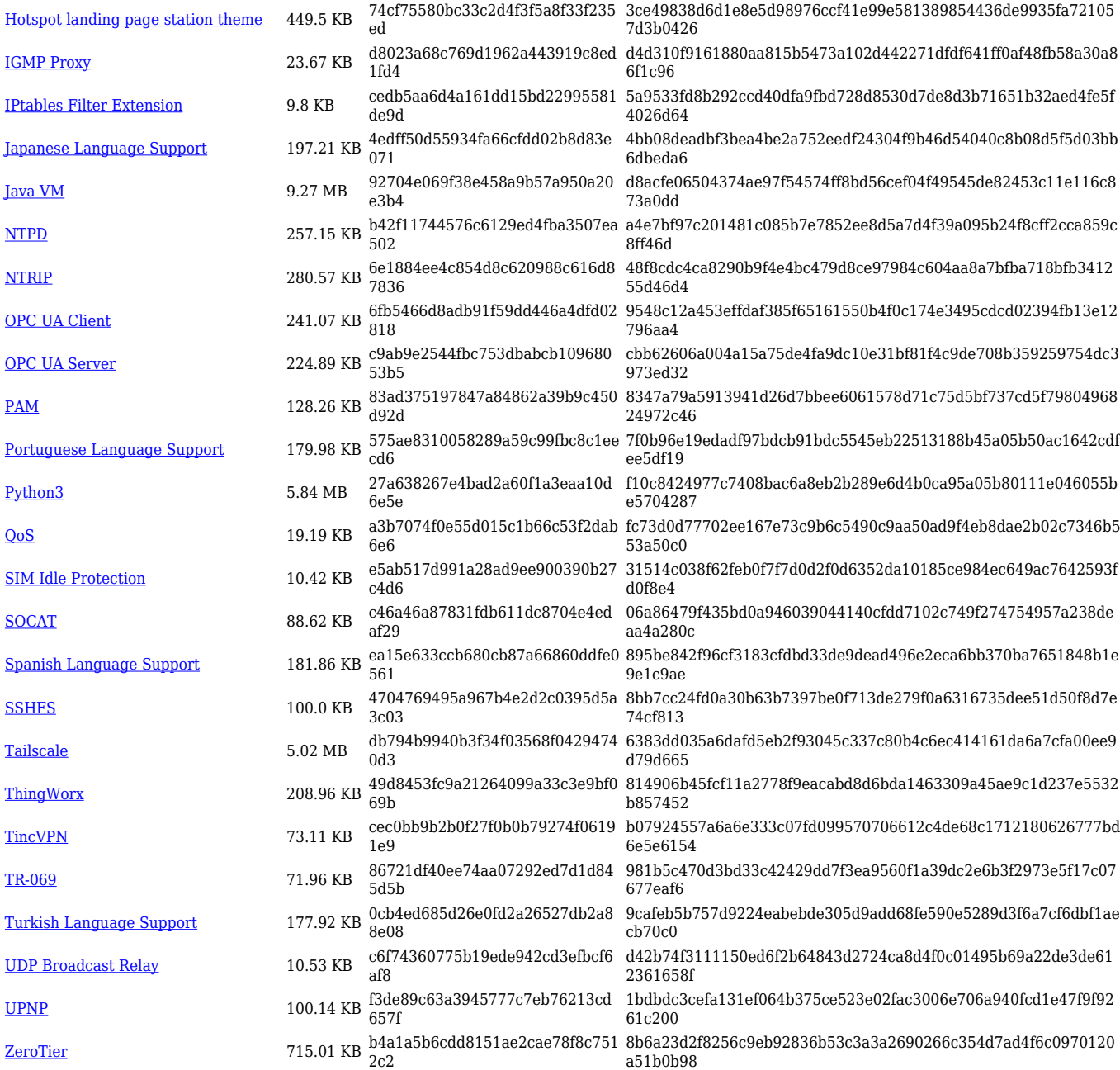

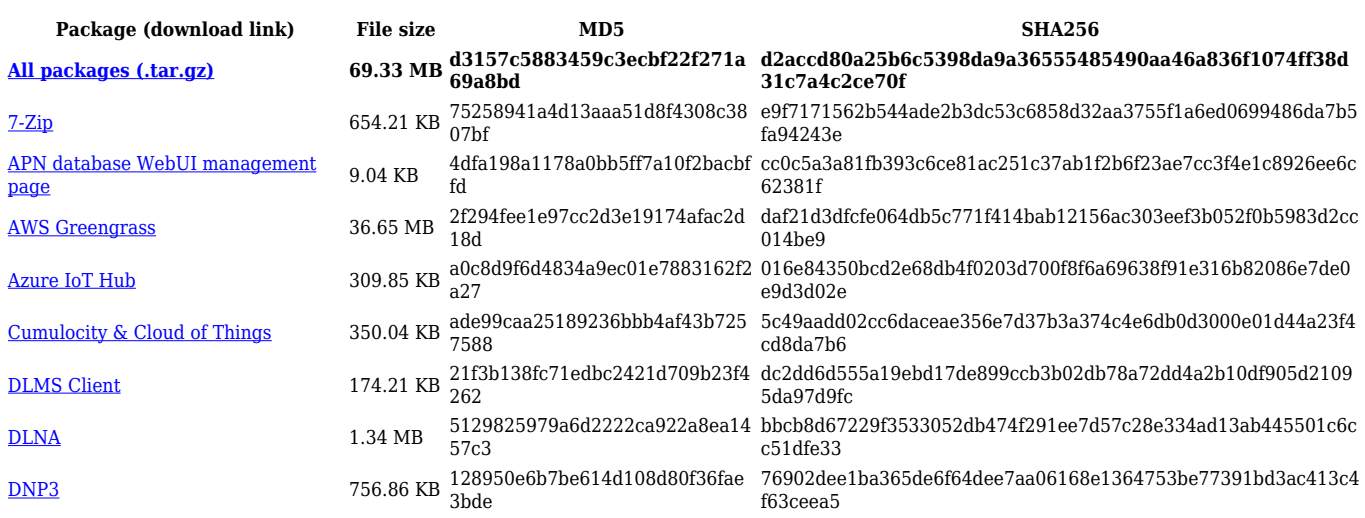

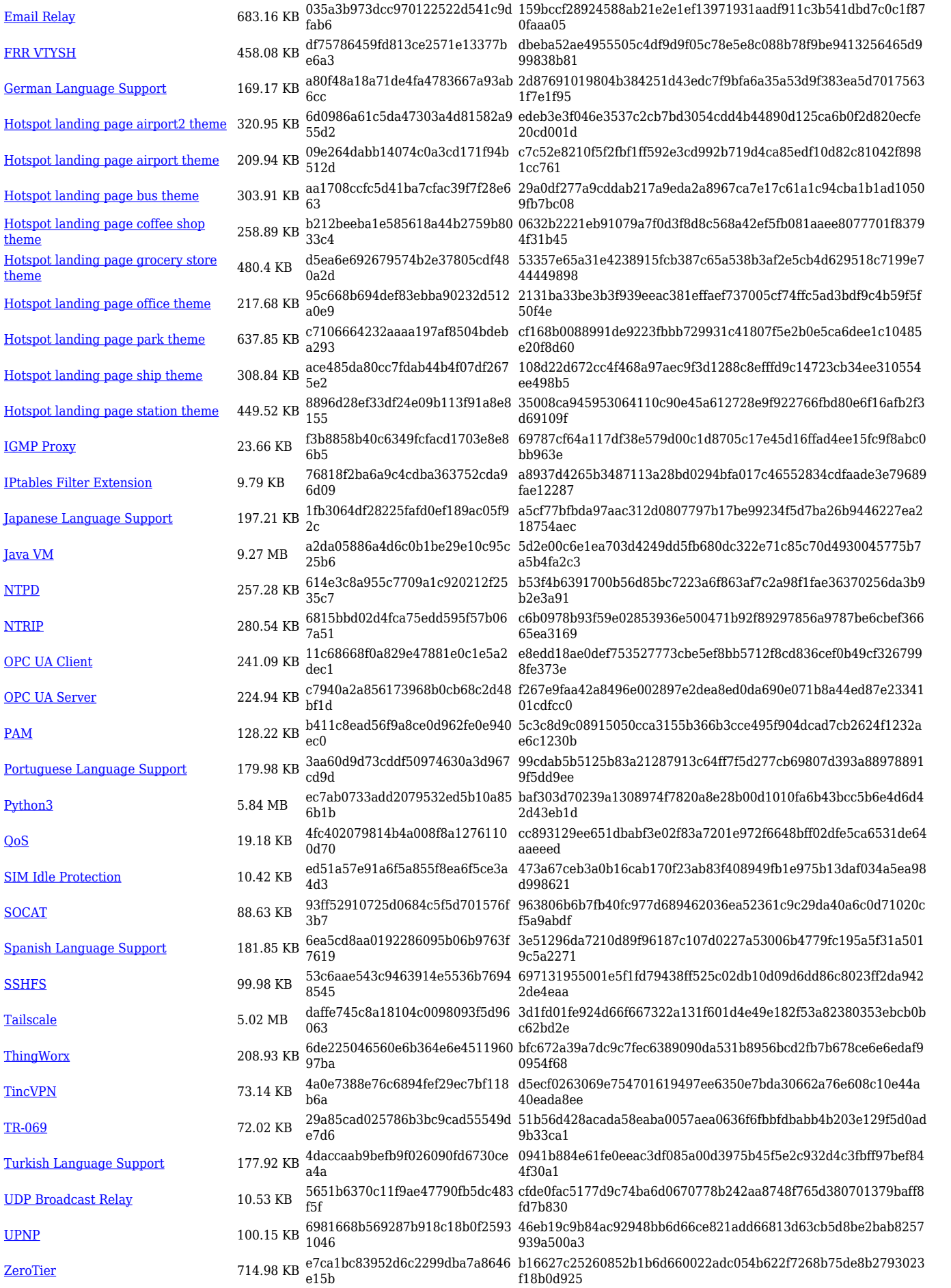

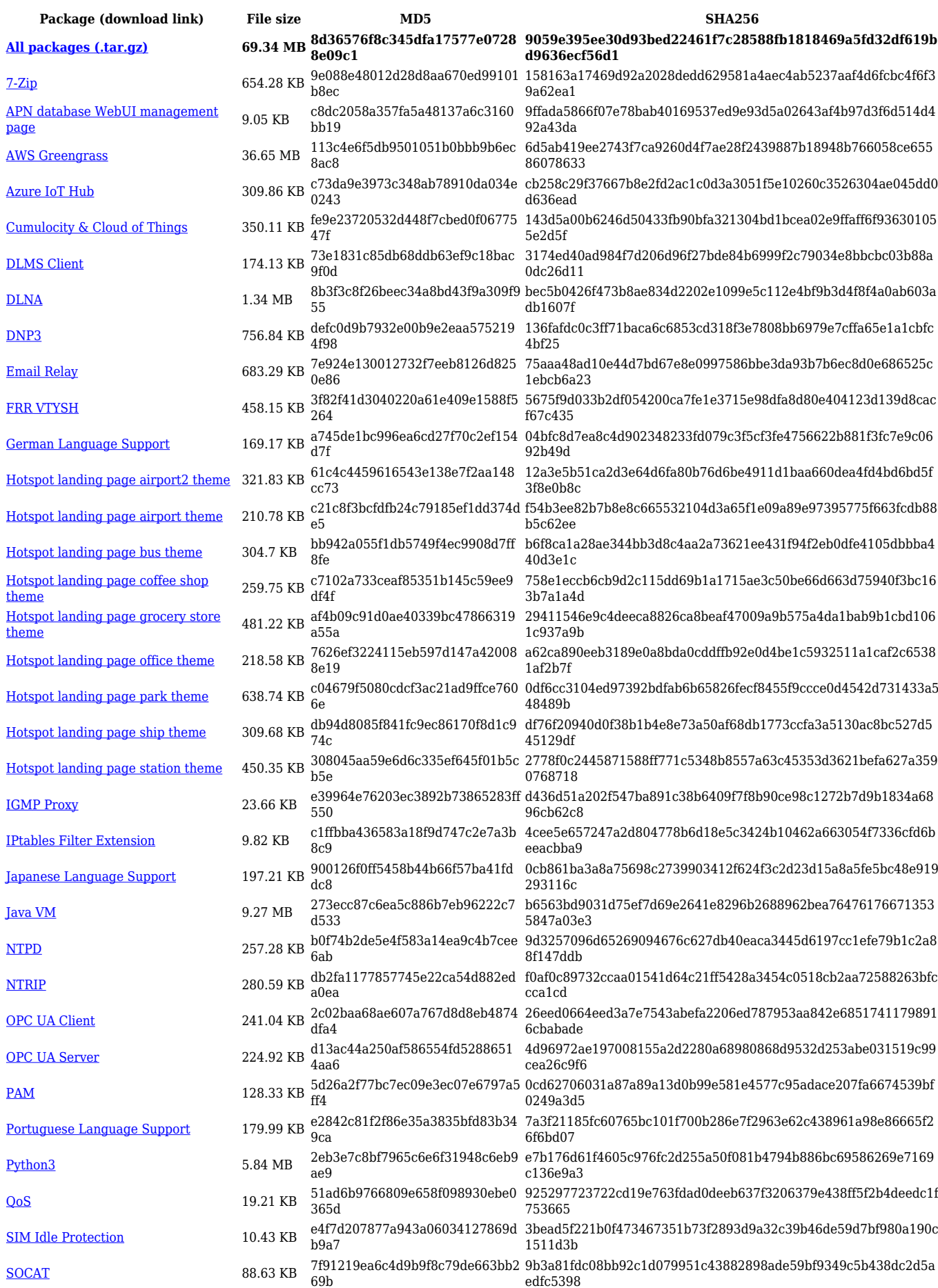

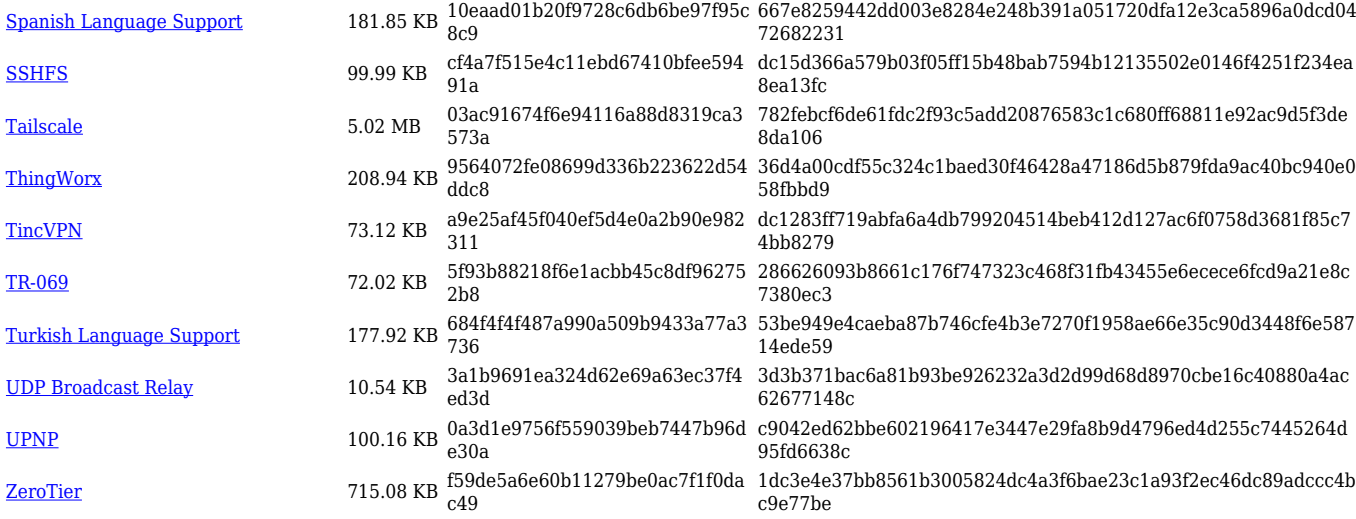

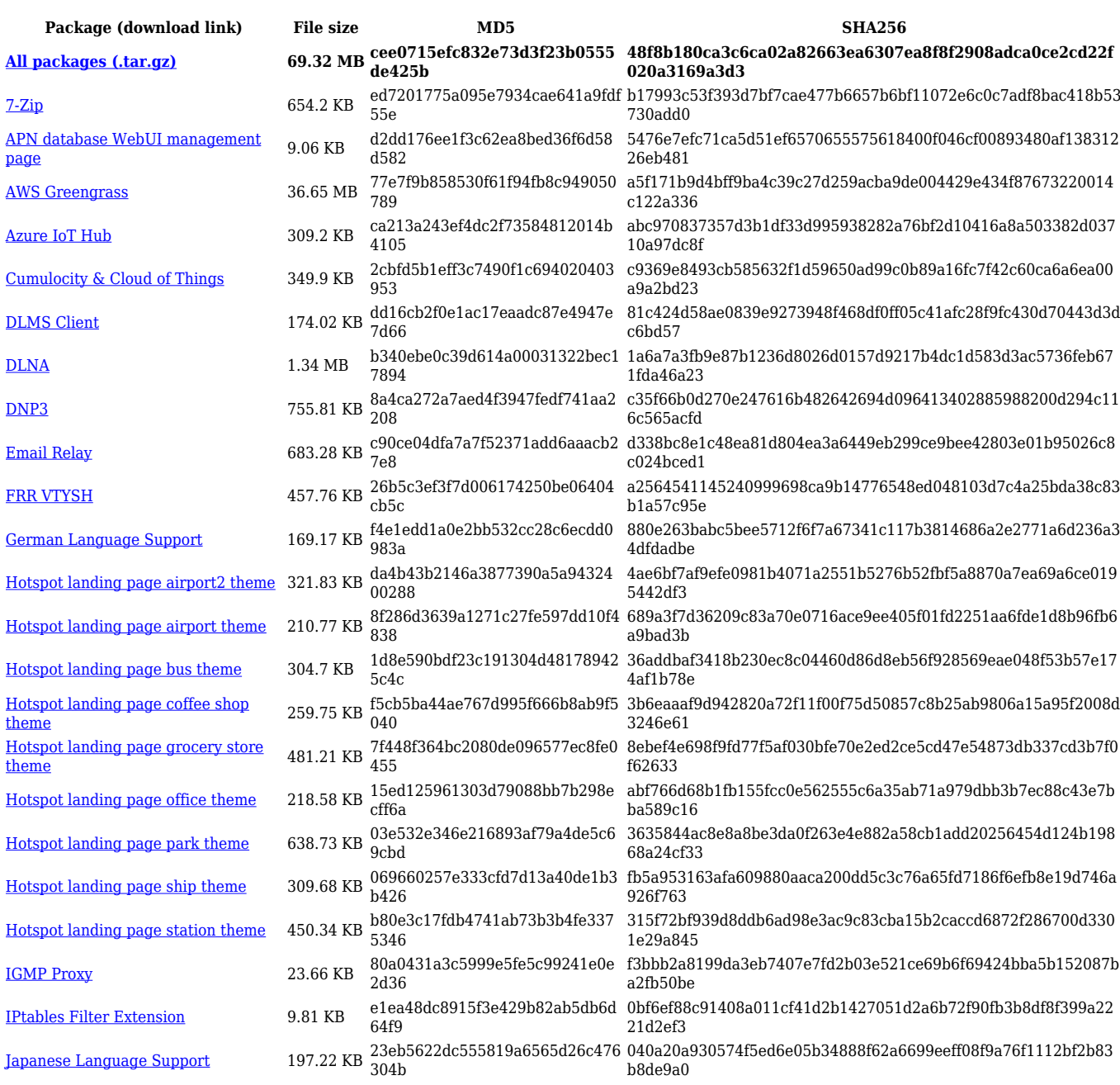

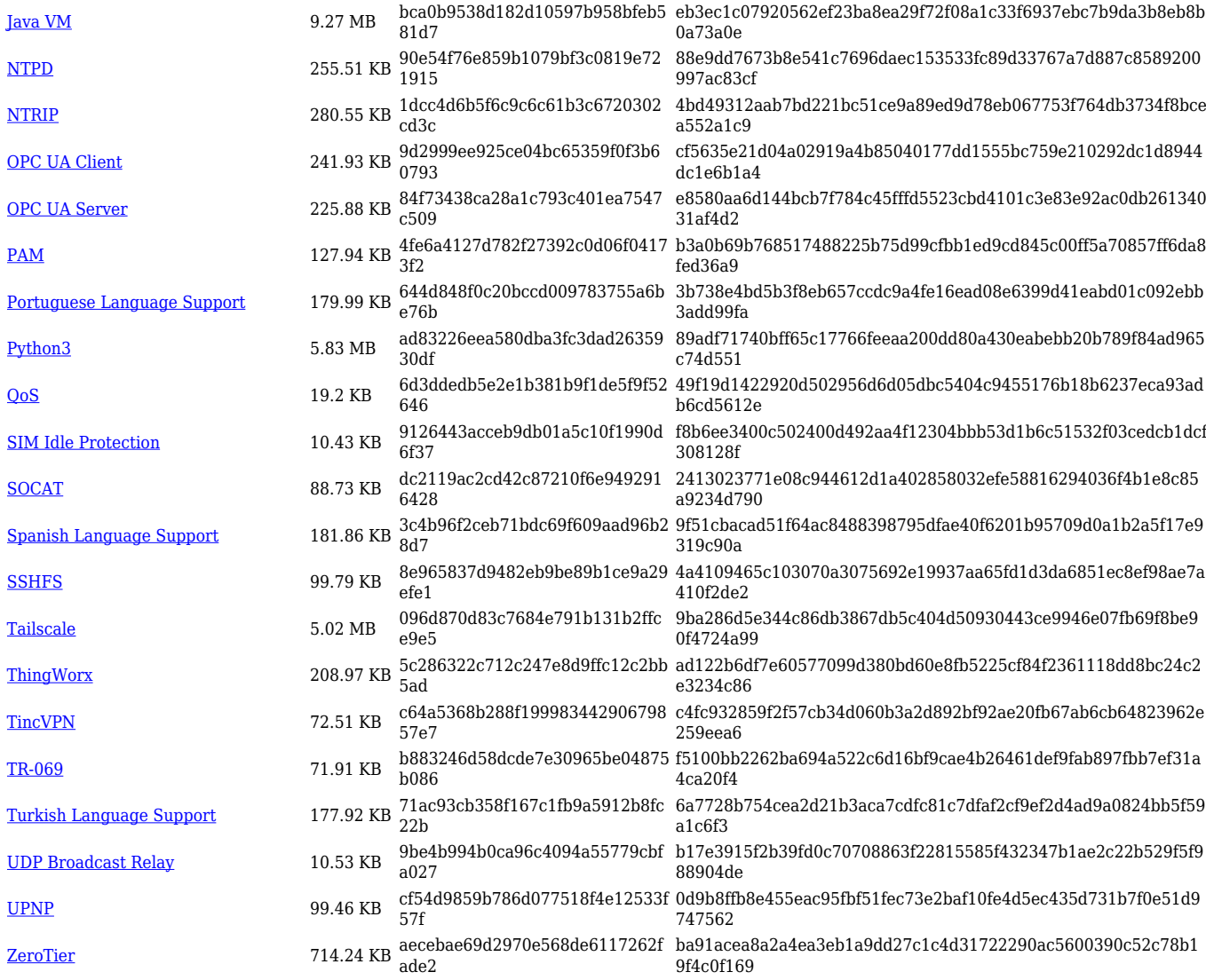

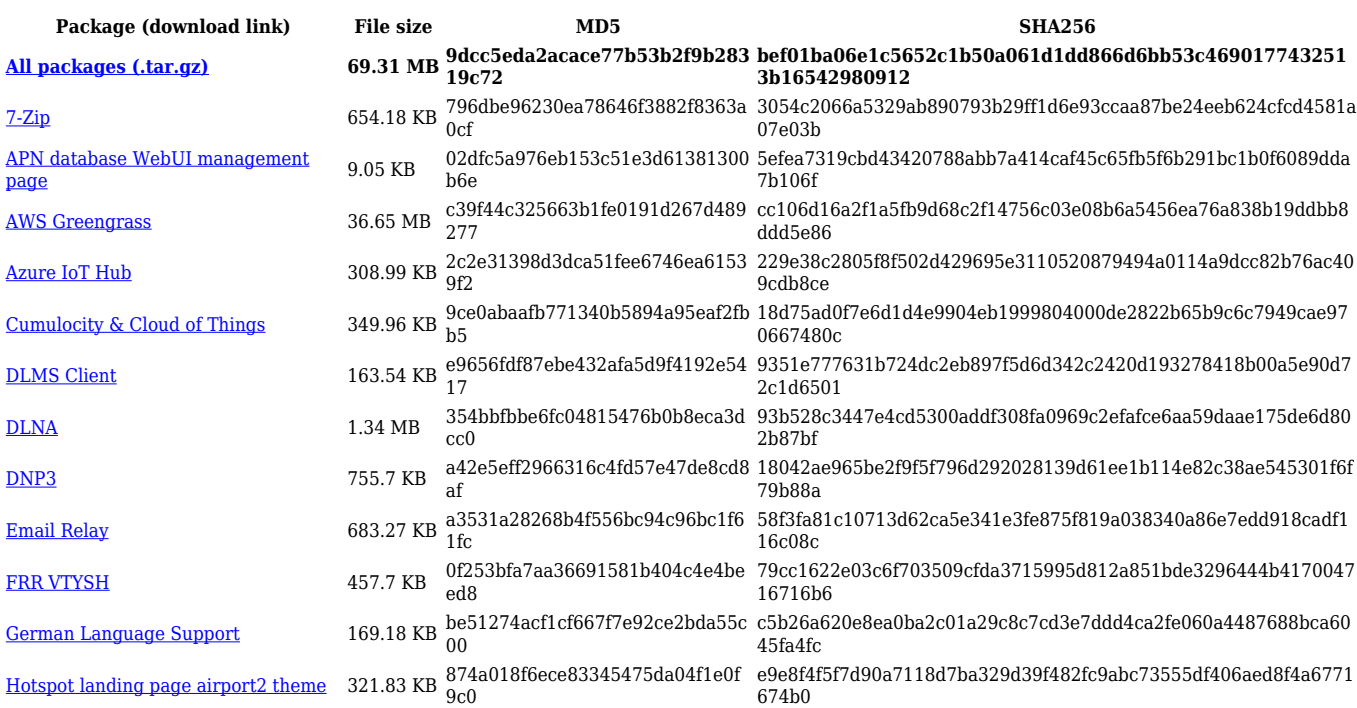

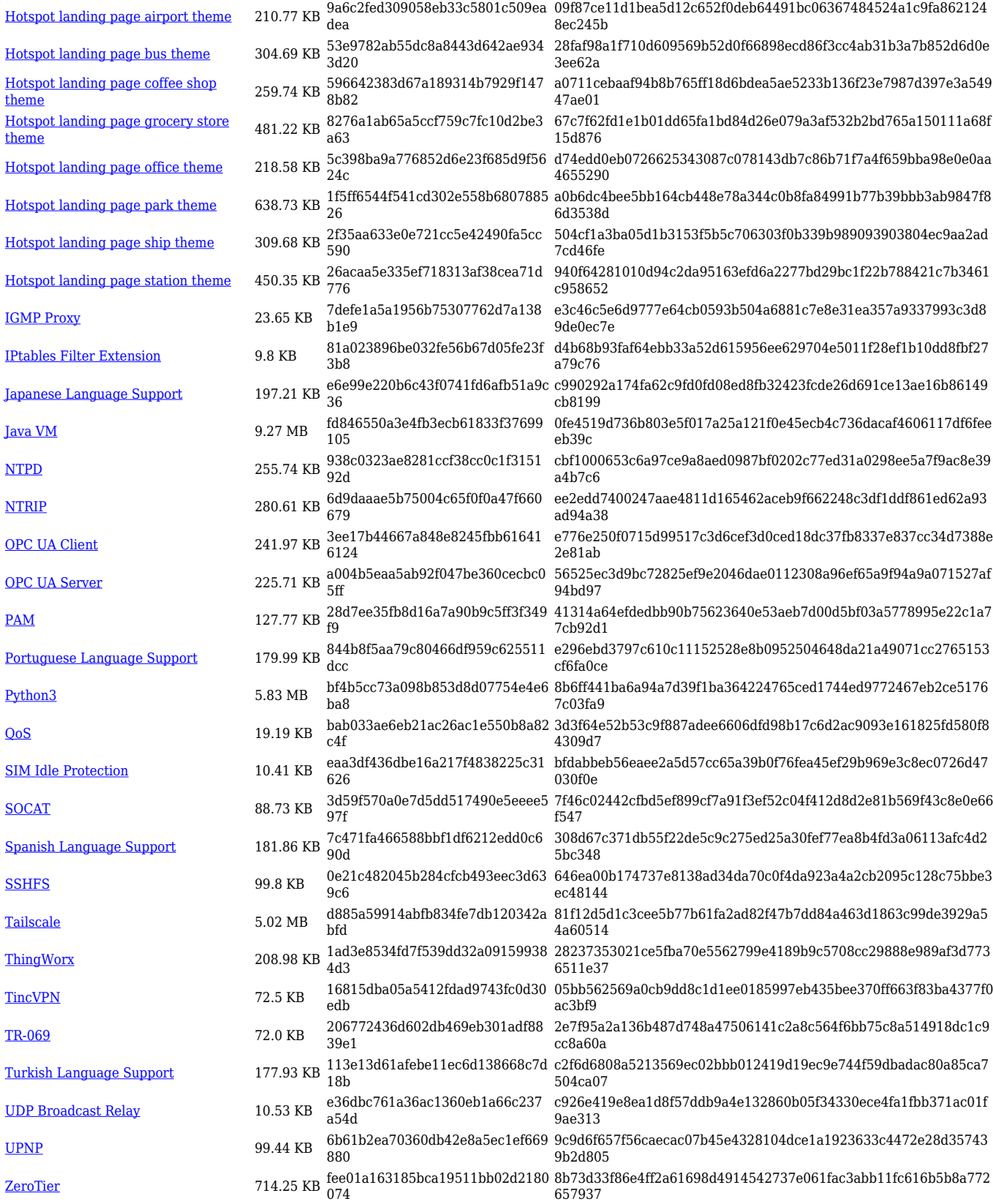

### **RUTX\_R\_00.07.06**

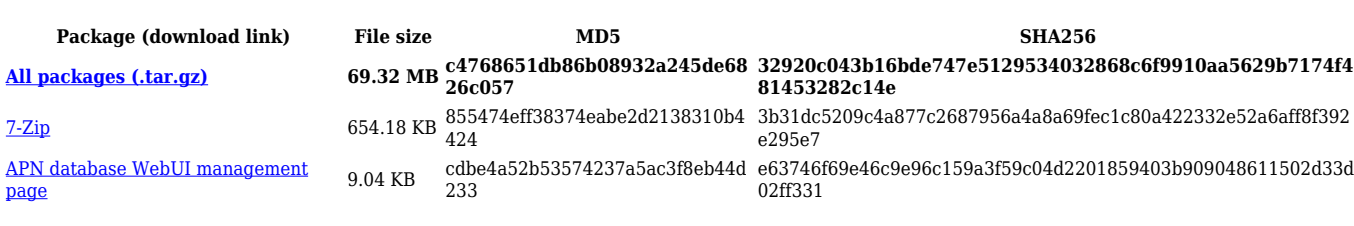

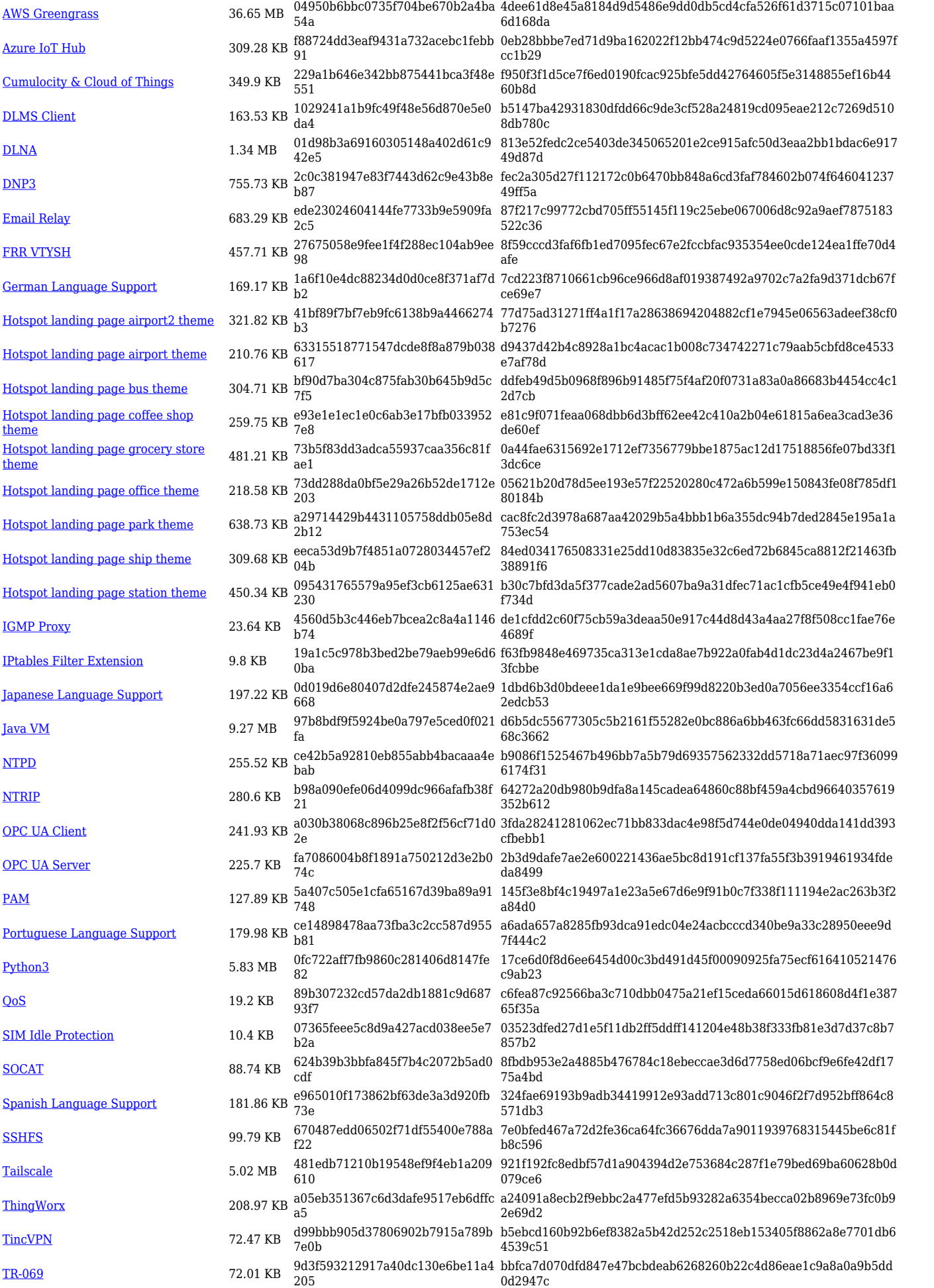

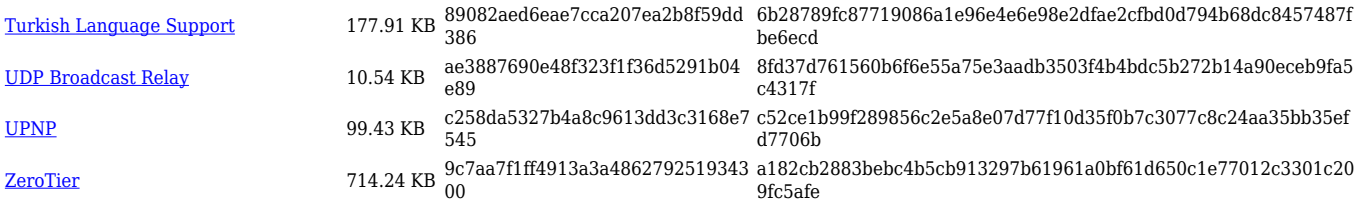

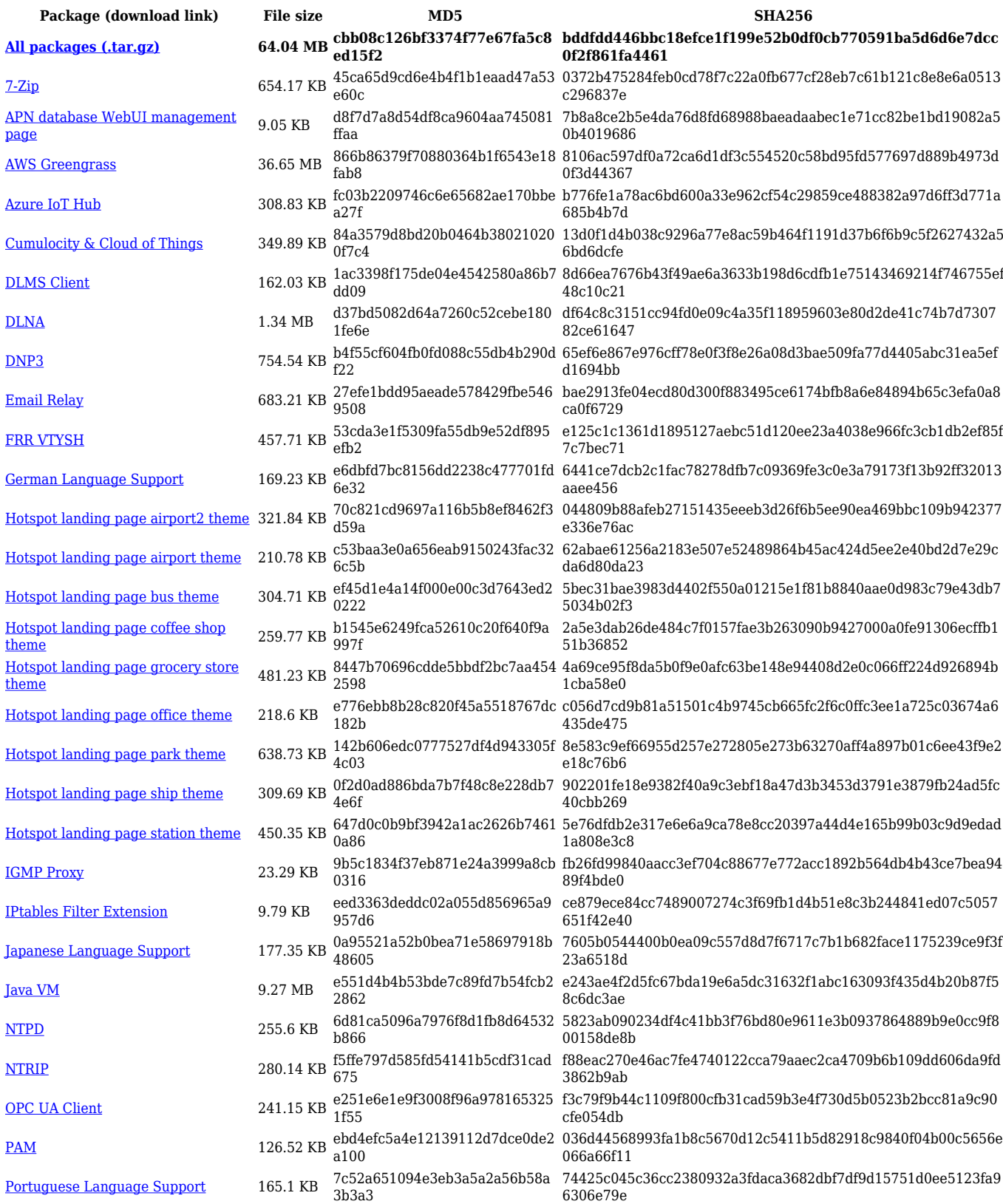

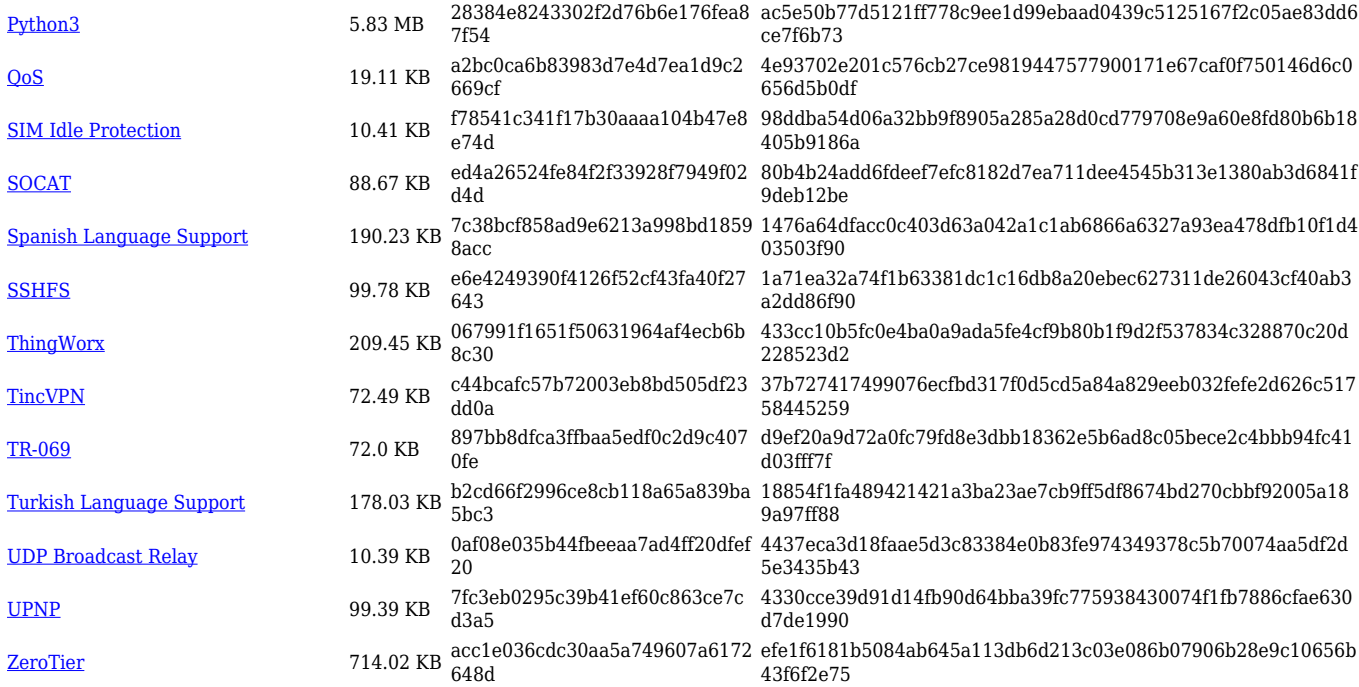

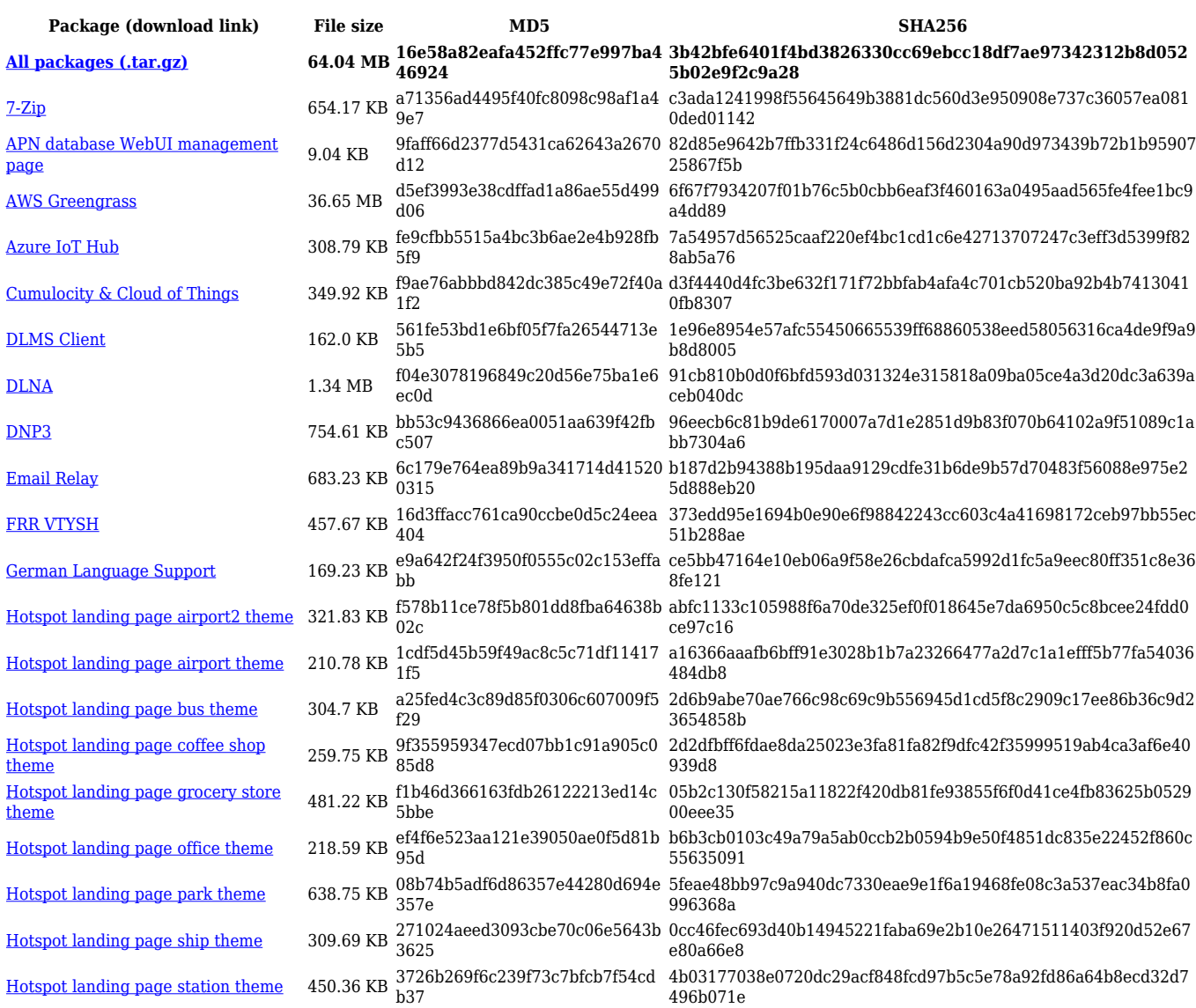

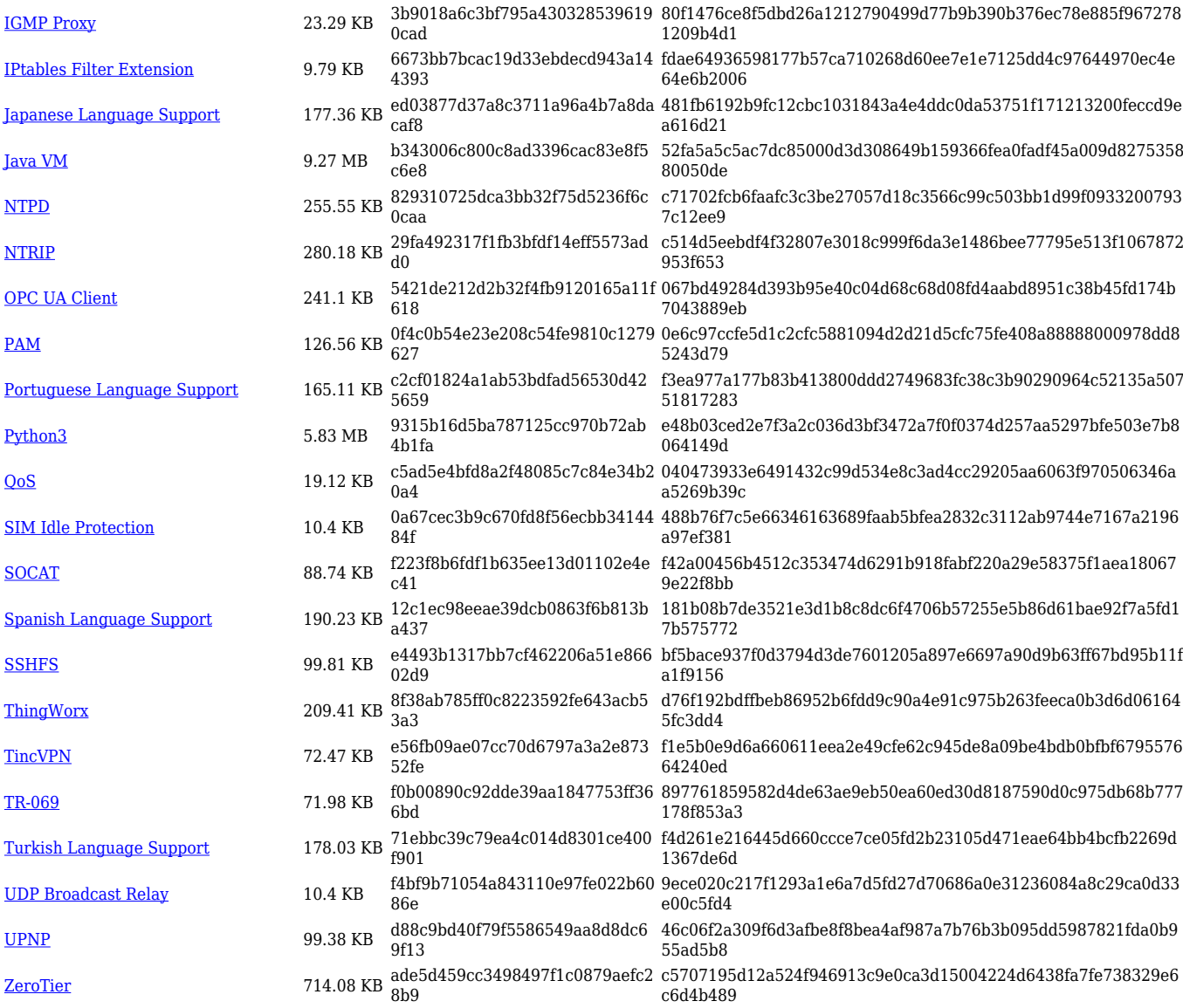

### **RUTX\_R\_00.07.05**

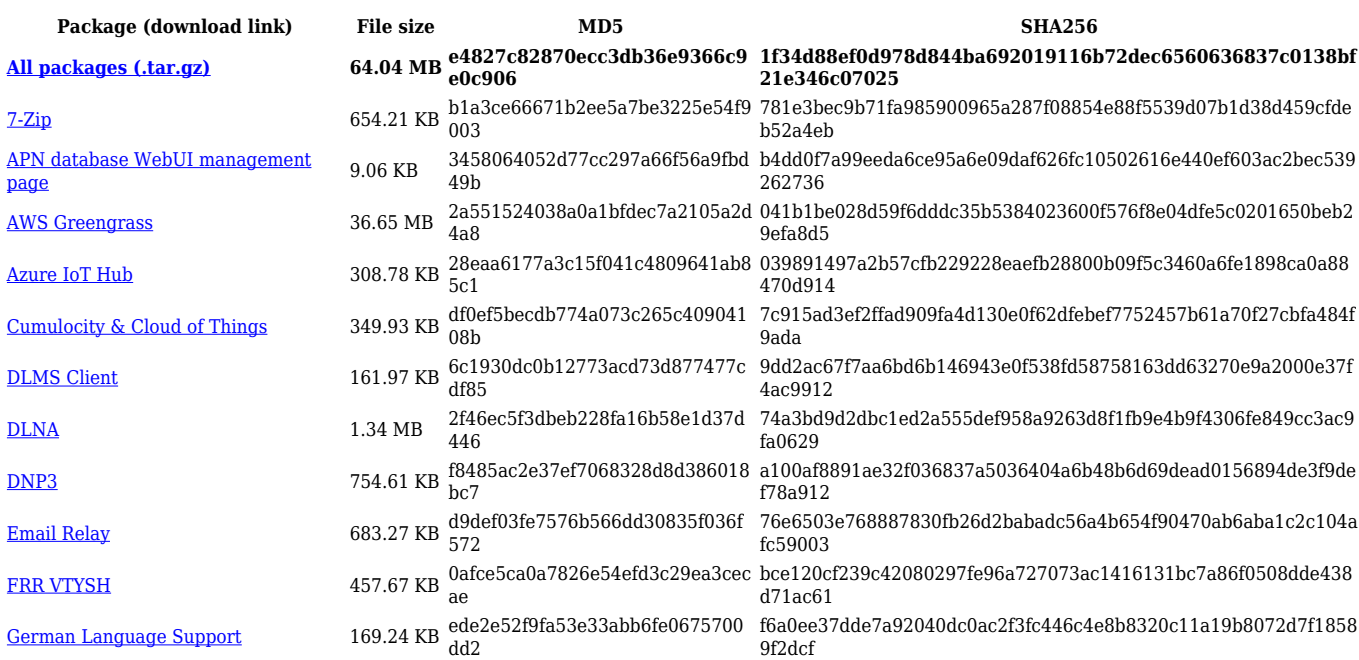

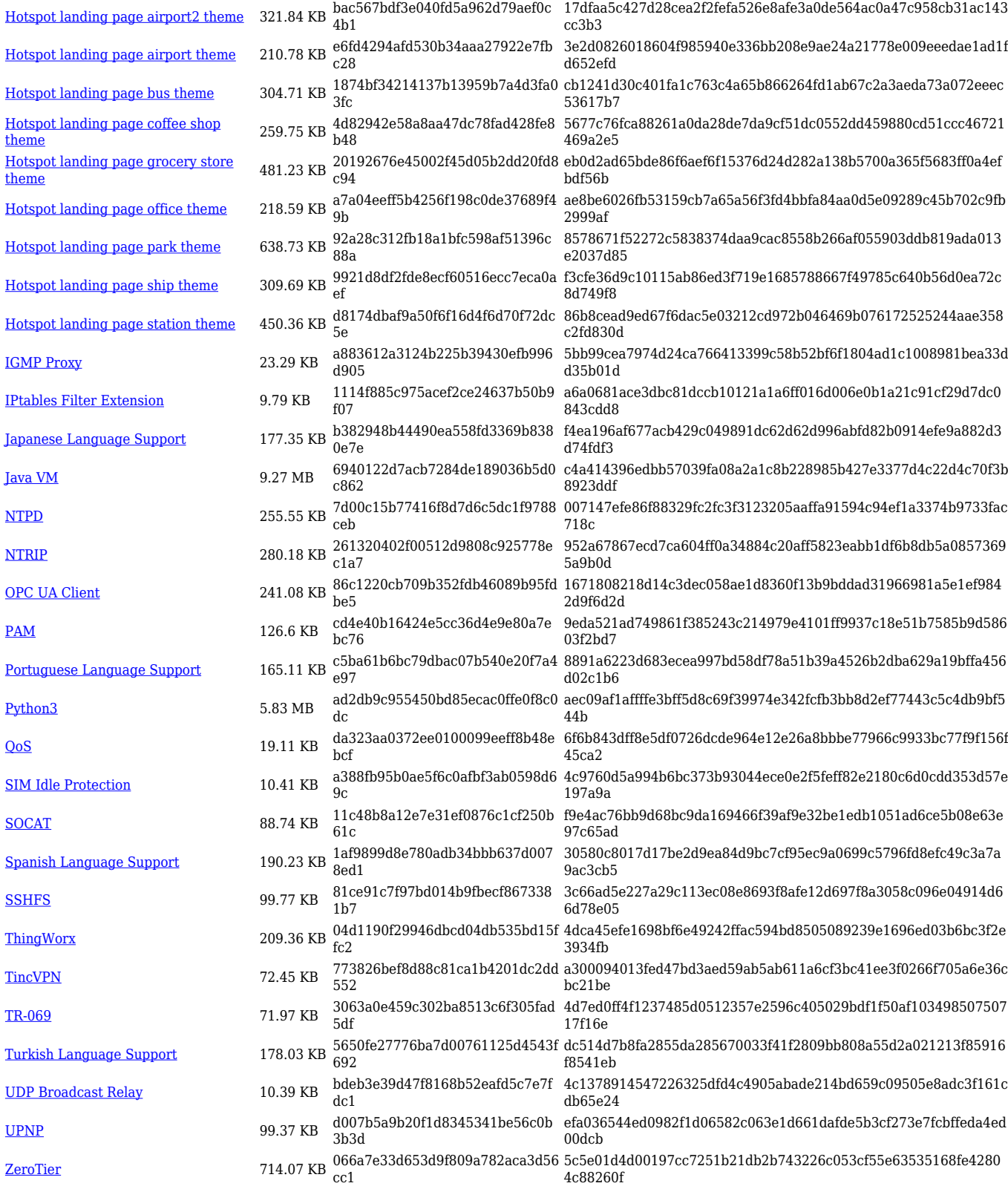

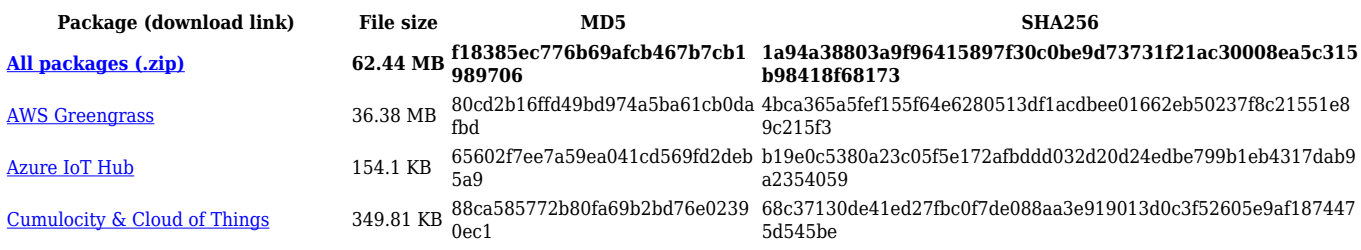

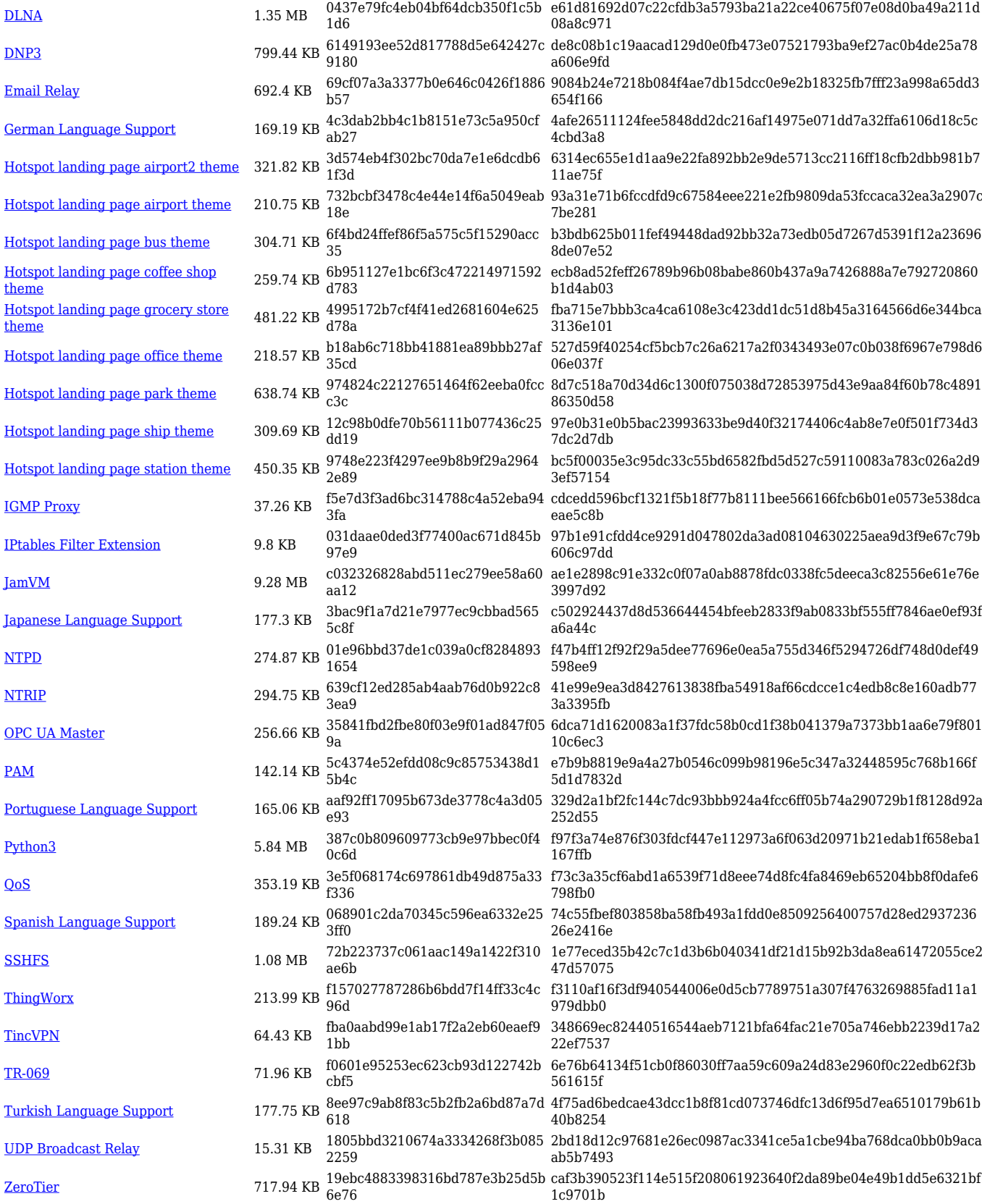

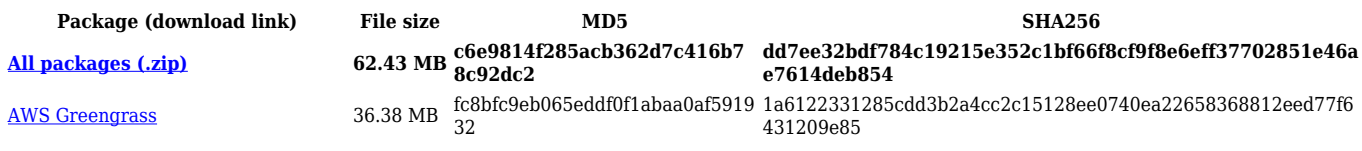

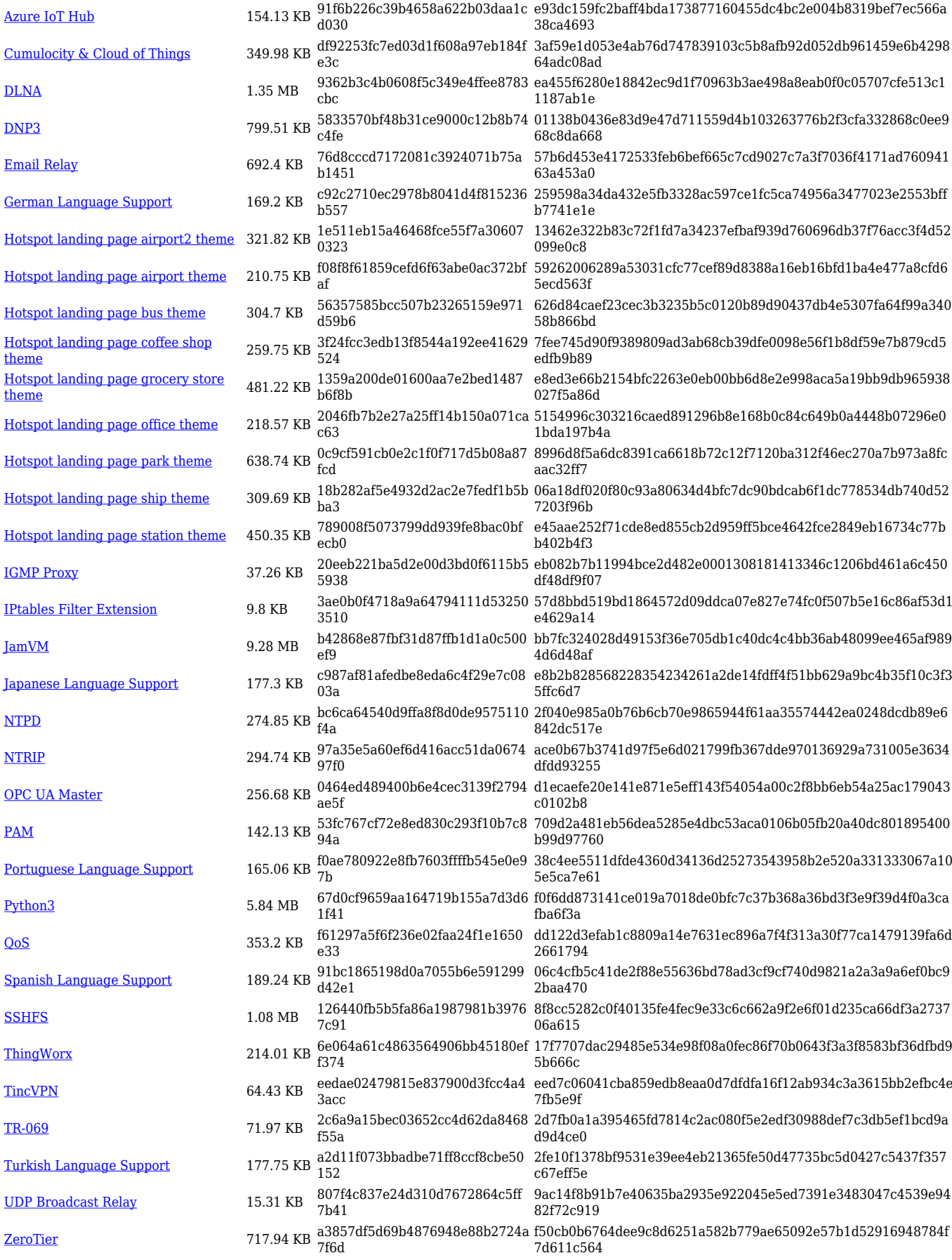

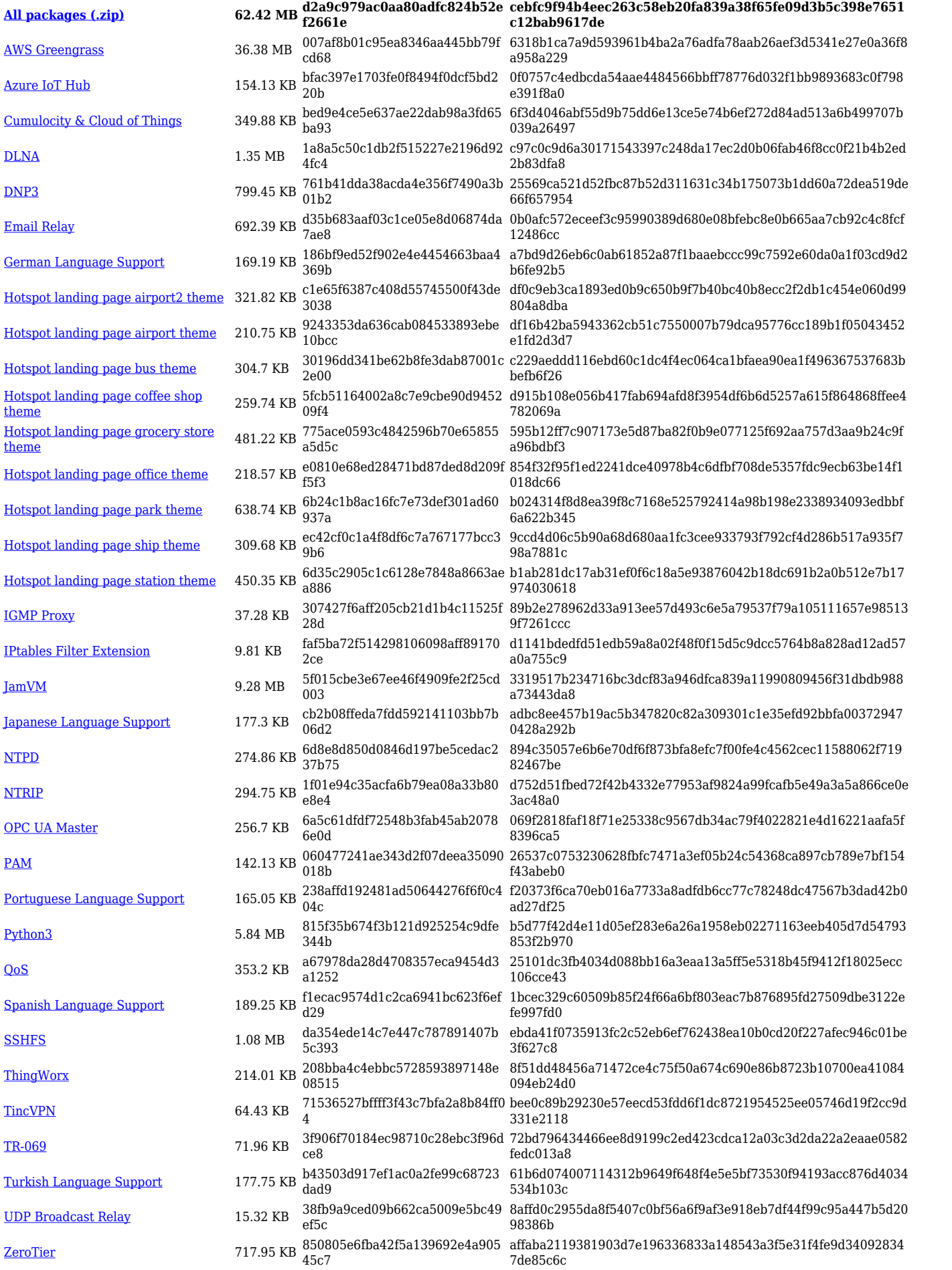

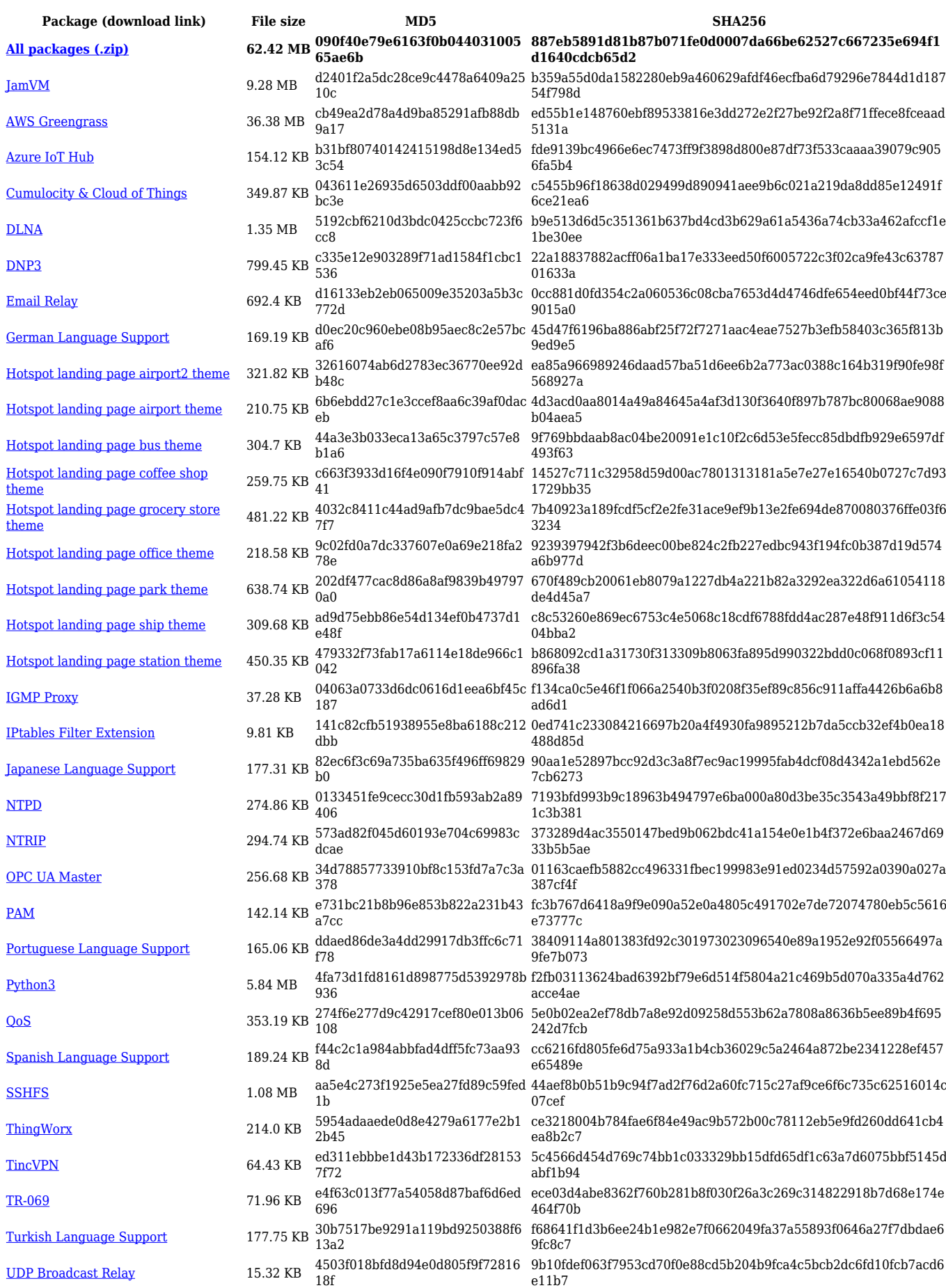

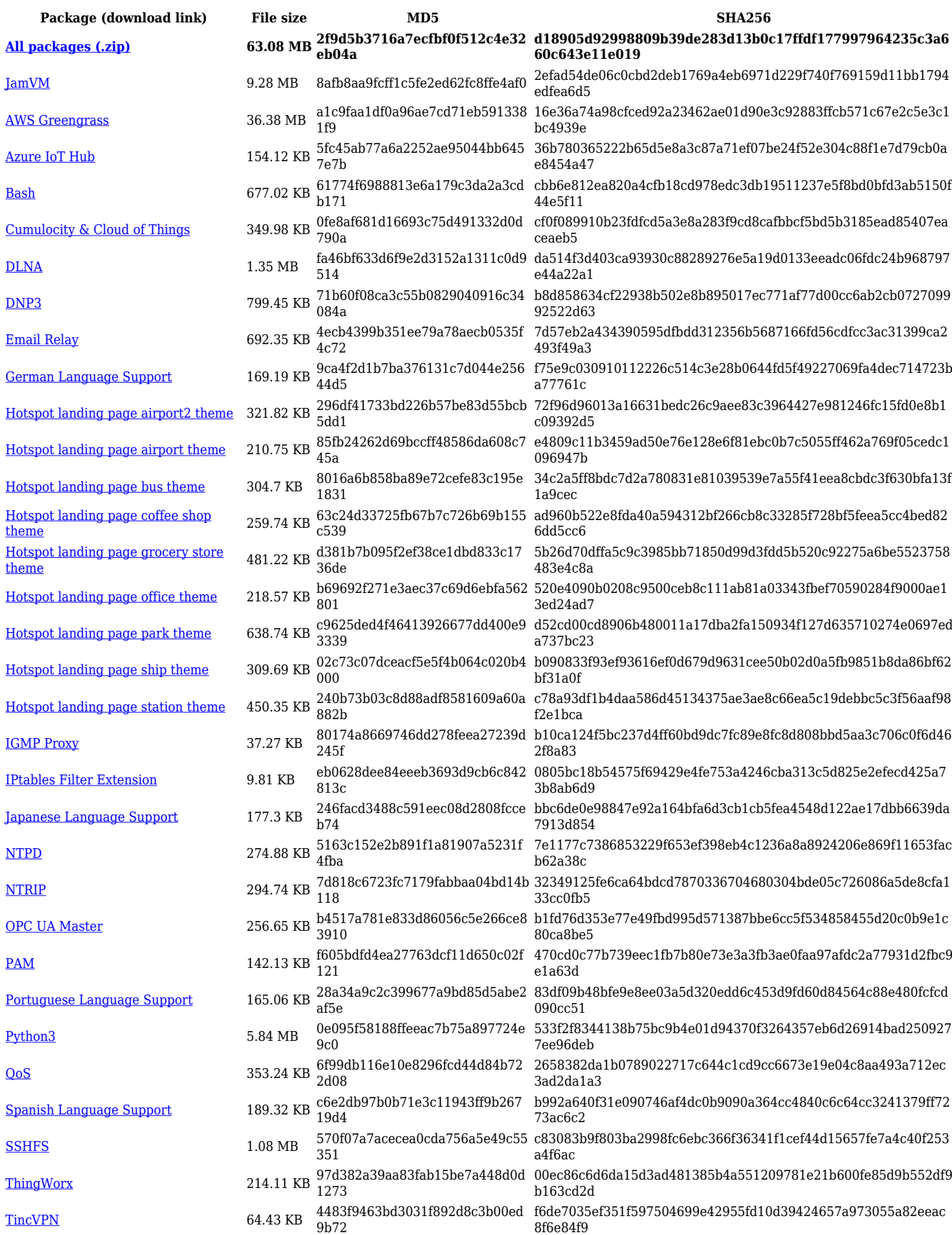

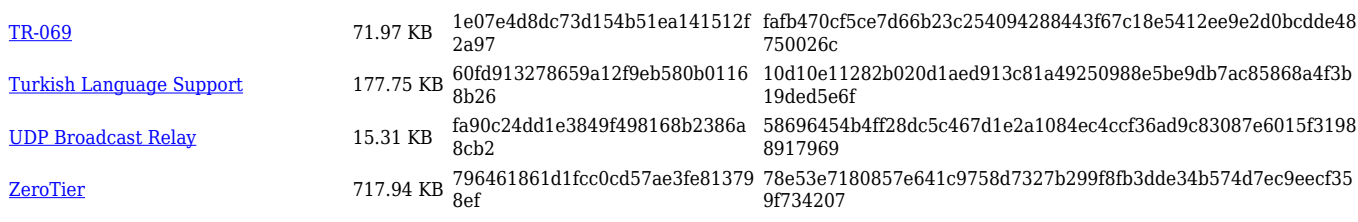

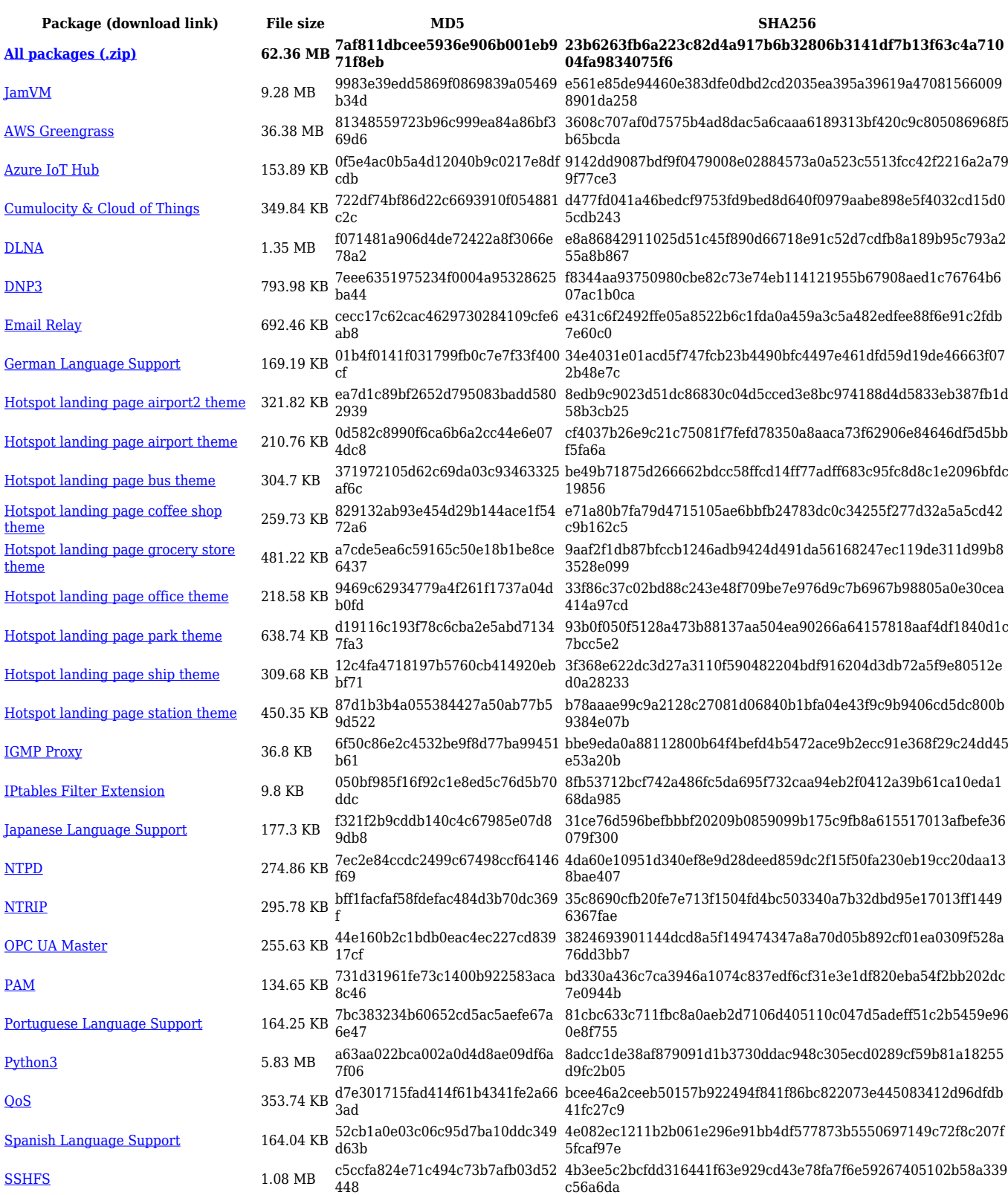

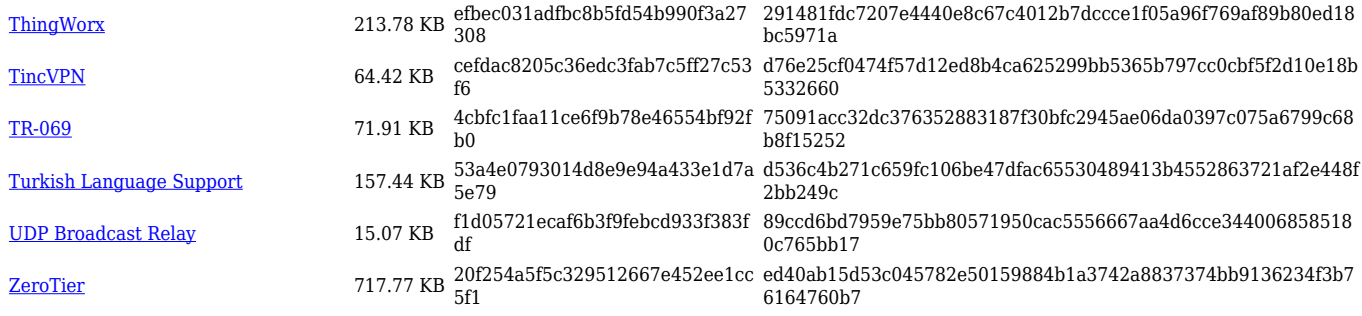

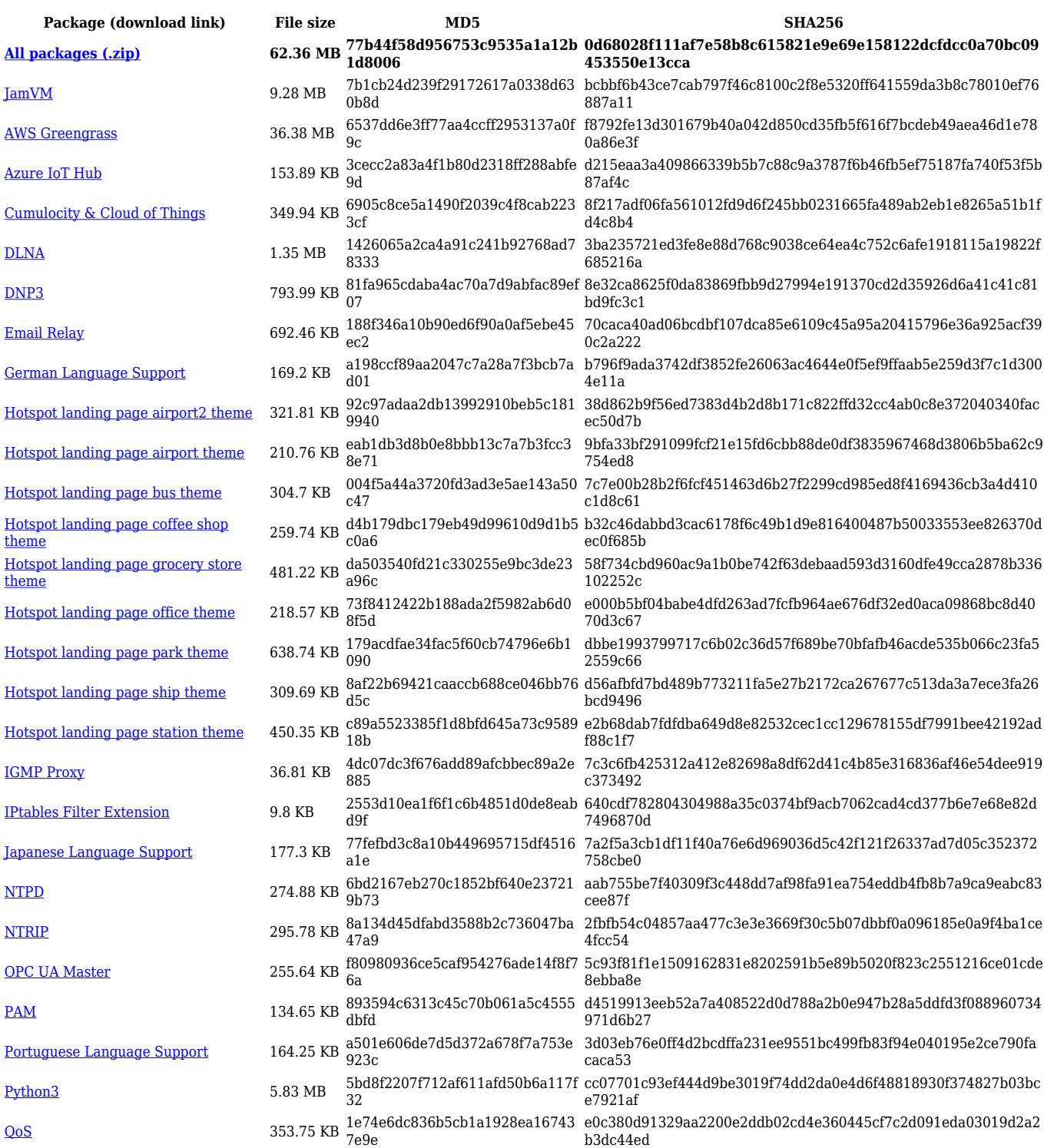

![](_page_25_Picture_564.jpeg)

![](_page_25_Picture_565.jpeg)

![](_page_26_Picture_564.jpeg)

# **RUTX\_R\_00.07.03**

![](_page_26_Picture_565.jpeg)

![](_page_27_Picture_564.jpeg)

![](_page_27_Picture_565.jpeg)

![](_page_28_Picture_564.jpeg)

![](_page_28_Picture_565.jpeg)

![](_page_29_Picture_529.jpeg)

![](_page_29_Picture_530.jpeg)

![](_page_30_Picture_564.jpeg)

![](_page_30_Picture_565.jpeg)

![](_page_31_Picture_567.jpeg)

![](_page_31_Picture_568.jpeg)

![](_page_32_Picture_583.jpeg)

### **RUTX\_R\_00.07.02**

![](_page_32_Picture_584.jpeg)

![](_page_33_Picture_211.jpeg)

# **Zipped Packages (from 07.00 to 07.02)**

![](_page_33_Picture_212.jpeg)